# **Microsoft Licensing Services Provider Use Rights**

# **Worldwide English**

# **April 2008**

**Microsoft Services Provider Use Rights April 2008 Page 1 of 58**

# **Table of Contents**

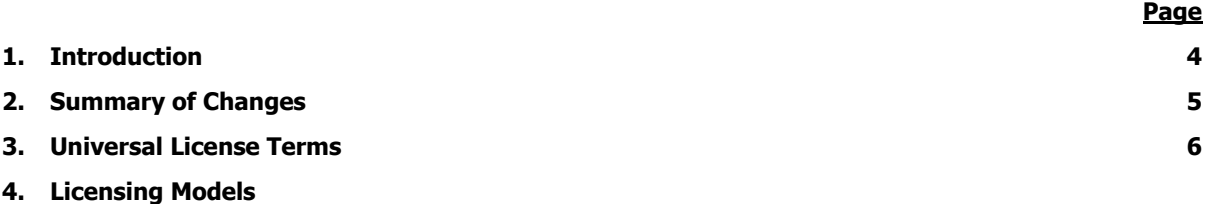

\*\* Products with double asterisks (\*\*) are available by free download and not listed on the price list.

### **[Per Processor](#page-9-0) 10**

- 1. BizTalk Adapter Pack 1.0
- 2. BizTalk Server 2006 R2 Branch, Standard and Enterprise Editions
- 3. Commerce Server 2007 Standard and Enterprise Editions
- 4. Compute Cluster Pack
- 5. Connected Services Framework SBE Server 3.0 Billing and Order Handling Editions
- 6. Connected Services Framework Server 3.0
- 7. Connected Services Framework Server 3.0 Standard Edition
- 8. Customer Care Framework 2008 External Connector
- 9. Forefront Security for SharePoint for Internet Sites
- 10. Internet Security and Acceleration Server 2006 Standard and Enterprise Editions
- 11. Microsoft Dynamics AX
- 12. Microsoft Dynamics GP
- 13. Microsoft Dynamics NAV
- 14. Microsoft Dynamics SL

#### **[Subscriber Access License \(SAL\)](#page-23-0) 24**

- 1. Antigen for Instant Messaging
- 2. Customer Care Framework 2008
- 3. Dynamics CRM 4.0 Service Provider
- 4. Exchange Server 2007 Standard and Enterprise **Editions**
- 5. Expression Blend 2
- 6. Expression Design 2
- 7. Expression Encoder 2
- 8. Expression Media 2
- 9. Expression Studio 2
- 10. Expression Web 2
- 11. Forefront Client Security with SQL Server 2005 **Technology**
- 12. Forefront Security for Exchange Server
- 13. Forefront Security for SharePoint
- 14. Forefront Server Security Management Console
- 15. Microsoft Dynamics AX

17. Provisioning System

15. Office Forms Server 2007 for Internet sites 16. Office SharePoint Server 2007 for Internet sites

- 18. Search Server 2008
- 19. SQL Server 2005 Standard, Enterprise and Workgroup Editions
- 20. SQL Server 2005 OEM Versions Standard, Enterprise and Workgroup Editions
- 21. Virtual Server 2005 R2 Enterprise Edition \*\*
- 22. Windows Server 2003 Compute Cluster Edition
- 23. Windows Web Server 2008
- 24. Windows Server 2008 OEM Standard and OEM **Enterprise**
- 25. Windows Server 2008 Standard and Enterprise
- 26. Windows Server 2008 Standard and Enterprise without Hyper-V™
- 27. Windows Server 2008 Anonymous Datacenter
- 16. Microsoft Dynamics GP
- 17. Microsoft Dynamics NAV
- 18. Microsoft Dynamics SL
- 19. Microsoft Exchange Hosted Archive
- 20. Microsoft Exchange Hosted Archive Extra Storage
- 21. Microsoft Exchange Hosted Continuity
- 22. Microsoft Exchange Hosted Encryption
- 23. Microsoft Exchange Hosted Filtering
- 24. Office Communications Server 2007 Standard and Enterprise Editions
- 25. Office Forms Server 2007
- 26. Office Live Meeting Professional
- 27. Office Live Meeting Standard
- 28. Office Multi Language Pack 2007
- 29. Office PerformancePoint Server 2007
- 30. Office Professional Plus Edition 2007

#### **Table of Contents**

- 31. Office Project 2007 Standard and Professional Editions
- 32. Office Project Portfolio Server 2007
- 33. Office Project Server 2007
- 34. Office SharePoint Designer 2007
- 35. Office SharePoint Server 2007 Standard and Enterprise Editions
- 36. Office Standard Edition 2007
- 37. Office Visio 2007 Standard and Professional Editions
- 38. SoftGrid for Terminal Services
- 39. SQL Server 2005 Standard, Enterprise and Workgroup **Editions**
- 40. SQL Server 2005 OEM Versions Standard, Enterprise and Workgroup Editions
- 41. System Center Configuration Manager 2007
- 42. System Center Configuration Manager 2007 with SQL Server 2005 Technology
- 43. System Center Data Protection Manager 2007
- 44. System Center Operations Manager 2007
- <span id="page-2-0"></span>45. System Center Operations Manager 2007 with SQL Server Technology
- 46. System Center Remote Operations Manager 2007
- 47. System Center Virtual Machine Manager
- 48. Visual Studio 2008 Professional Edition
- 49. Visual Studio Team System 2008 Team Foundation Server with SQL Server 2005 **Technology**
- 50. Whale Intelligent Application Gateway
- 51. Windows Server 2003 for Small Business Server
- 52. Windows Server 2008 OEM
- 53. Windows Server 2008 Standard and Enterprise
- 54. Windows Server 2008 Standard and Enterprise without Hyper-V™
- 55. Windows Small Business Server 2003 R2 Standard and Premium Editions
- 56. Windows Vista Business Upgrade

# **Introduction**

These services provider use rights:

- Group all the Microsoft products into two licensing models. Each model has a base set of license terms.
- Identify the products in each licensing model.

**Effective Date.** This edition of Microsoft Services Provider Use Rights is effective April 1, 2008.

**Universal License Terms.** The Universal License Terms apply to all products except as noted.

**Licensing Models.** These product use rights include two sections, one for each licensing model. They are:

- Per Processor License
- Subscriber Access License (SAL)

The Table of Contents and the introduction to each section list the products that fall into each licensing model. In each section, we provide the general license terms for the licensing model, and then describe any productspecific license terms for products in that licensing model.

**License Terms for a Product.** To find the license terms for a product, you should identify the licensing model for that product (see the Table of Contents). The license terms that apply to your use of the product are:

- the Universal License Terms:
- the general license terms except as noted for that licensing model; and
- any product-specific license terms for that product (included at the end of the licensing model section).

**Products Licensed Under Both Licensing Models.** You may license some products under either a Per Processor or SAL licensing model. These products are:

- SQL Server 2005
- Windows Server 2008 Standard and Enterprise
- Windows Server 2008 Standard and Enterprise without Hyper-V**™**
- Microsoft Dynamics AX
- Microsoft Dynamics GP
- Microsoft Dynamics NAV
- Microsoft Dynamics SL

**Prior Editions of the Microsoft Services Provider Use Rights Document**. These services provider use rights generally cover the most recent version of products that are available worldwide. For license terms for products that no longer appear in this edition of Microsoft Services Provider Use Rights, you will need to review a previous edition. To find the last edition of Microsoft Services Provider Use Rights document in which a product appeared, you can review the list maintained at

<span id="page-3-0"></span>[http://www.microsoftvolumelicensing.com/userights/DocumentSearch.aspx?Mode=3&DocumentTypeId=2.](http://www.microsoftvolumelicensing.com/userights/DocumentSearch.aspx?Mode=3&DocumentTypeId=2) If you do not have the edition of the Microsoft Services Provider Use Rights document you need, please contact your Microsoft Account Manager or software products reseller.

# **Summary Of Changes**

We designed these product use rights to help you license and manage Microsoft products under the services provider licensing program. For use of any existing product, you may refer to these or any prior update to the product use rights that applied to your use of that product. Below we identify additions, deletions and other changes to the product use rights. Clarifications are also provided in response to customers" questions. These clarifications reflect existing Microsoft policies.

**Product additions.** This update includes the following product additions:

- Exchange Server 2007 Standard Edition
- Expression Blend 2
- **•** Expression Design 2
- Expression Encoder 2
- Expression Media 2
- Expression Studio 2
- Expression Web 2
- Internet Security and Acceleration Server 2006 Standard and Enterprise Editions
- **•** Office Communications Server 2007 Standard Edition
- Search Server 2008
- Windows Server 2003 Anonymous, Standard and Enterprise Editions

**Product deletions.** This update includes the following product deletions:

- Expression Web 1.0
- Internet Security and Acceleration Server 2004 Standard and Enterprise Editions
- Office SharePoint Server 2007 for Search Standard and Enterprise Editions

# **Clarifications and other changes:**

- Windows Vista Business, Windows Vista Business K, Windows Vista Business KN, and Windows Vista Business N
- We removed the restriction against use of protected content in a virtualized environment.

# **Universal License Terms**

<span id="page-5-0"></span>**These license terms apply to your use of all Microsoft software and online services licensed under your services provider license agreement. Terms used and not defined in this Microsoft Services Provider Use Rights document have the meanings assigned to them in the services provider license agreement.** 

- **A. Your Use Rights.** If you comply with your services provider license agreement, including these product use rights, you may use the software and online services only as expressly permitted in these product use rights.
- **B. Rights to use other versions.** License terms for certain products permit use of one or more copies or instances at a time. For any of these products, for any permitted copy or instance, you may create, store and run in place of the version licensed, a copy or instance of a
	- different permitted language version
	- different available platform version (for example, 32 bit or 64 bit)
- **C. "Cold" Disaster Recovery Rights.** For each instance of eligible server software licensed in the Per Processor licensing model that you run in a physical or virtual operating system environment on a licensed server, you may temporarily run a backup instance in a physical or virtual operating system environment on a server dedicated to disaster recovery. The product use rights for the software and the following limitations apply to your use of software on a disaster recovery server:
	- The server must be turned off except for (i) limited software self-testing and patch management, and (ii) disaster recovery.
	- The server may not be in the same cluster as the production server.
	- You may run the backup and production instances at the same time only while recovering the production instance from a disaster.
- **D. Rental on Service Devices.** Rental on service devices is not allowed except as expressly permitted herein.
- **E. Third Party Programs.** If other terms come with a program licensed by a third party, those terms apply to your use of it.
- **F. Pre-release Code.** If other terms come with pre-release code, those terms apply to your use of it.
- **G. Updates and Supplements.** We may update or supplement the software you license. If so, you may use that update or supplement with the software. If other terms come with an update or supplement, those terms apply to your use of it.
- **H. Technical Limitations.** You must comply with any technical limitations in the software that only allow you to use it in certain ways. You may not work around them. For more information, see [www.microsoftvolumelicensing.com/userights/TechLimit.aspx.](http://www.microsoftvolumelicensing.com/userights/TechLimit.aspx)
- **I. Other Rights.** Rights to access the software on any device do not give you any right to implement Microsoft patents or other Microsoft intellectual property in software or devices that access that device.
- **J. Documentation.** Any person that has valid access to your computer or internal network may copy and use the documentation for your internal reference purposes. Documentation does not include electronic books.
- **K. Product Activation.** Some products and online services require activation or a Volume License (VL) key to install or access them. For information about when activation or a key is required, see the "Activate" link on [www.microsoft.com/licensing.](http://www.microsoft.com/licensing) You are responsible for both the use of keys assigned to you and activation of products using your Key Management Service (KMS) machines.
	- You may not disclose your assigned VL keys to third parties.
	- If required for client software you can provide VL keys contained only on original media for applications requiring activation.
	- You may use your KMS machines only to activate copies of the software licensed under your agreement.
- You may not provide unsecured access to your KMS machines over an uncontrolled network such as the Internet.
- **L. Internet-based Services.** We may provide Internet-based services with the products. We may change or cancel the services at any time. You may not use these Internet-based services in any way that could harm them or impair anyone else"s use of them. You may not use the services to try to gain unauthorized access to any service, data, account or network by any means.
- **M. Additional Functionality.** We may provide additional functionality for the software or online services. Other license terms and fees may apply.
- **N. Using More than One Product or Functionality Together.** You need a license for each product and separately licensed functionality used on a device or by a user. For example, if you use Office on Windows, you need licenses for both Office and Windows. Likewise, to access Terminal Services in Windows Server you need both a Windows Server SAL and a Terminal Services SAL.
- **O. .NET Framework.** The software for the products listed below contains Microsoft .NET Framework software. This software is part of the Microsoft Windows Server products. The license terms for Microsoft Windows Server products apply to your use of the Microsoft .NET Framework software.
	- SOL Server 2005
	- Visual Studio 2008 and Visual Studio Team System 2008 (all products)
	- BizTalk Server
- **P. Consent to Use of Data.** We may collect and use technical information gathered as part of support services, if any, related to the software. We may use this information to improve our products or to provide customized services or technologies to you and your customers. We will not disclose this information in a form that personally identifies you.
- **Q. Third Party Internet Sites.** You and your customers may link to third party Internet sites through the use of the products. We do not control the third party sites. We are not responsible for the contents of any third party sites, any links contained in third party sites, or any changes to third party sites. We are providing these links to third party sites only as a convenience. The inclusion of any link does not imply an endorsement by us of the third party site.
- **R. No Transfer of Personally Identifiable Information.** The products do not transmit any personally identifiable information from your server to Microsoft computer systems without your consent.

# **S. Benchmark Testing.**

- **i. Software.** You must obtain Microsoft's prior written approval to disclose to a third party the results of any benchmark test of the server software or client software that comes with it. This does not apply to the .NET Framework (see below) or to the following products: Live Communications Server, Systems Center Operations Manager, System Center Data Protection Manager, Systems Management Server, Virtual Server, Windows Server, and Windows Small Business Server. It, however, does apply to SQL Technology, if any, licensed with these products.
- **ii. Microsoft .NET Framework.** The software may include one or more components of the .NET Framework (".NET Components"). If so, you may conduct internal benchmark testing of those components. You may disclose the results of any benchmark test of those components, provided that you comply with the conditions set forth at [http://go.microsoft.com/fwlink/?LinkID=66406.](http://go.microsoft.com/fwlink/?LinkID=66406&clcid=0x409) Notwithstanding any other agreement you may have with Microsoft, if you disclose such benchmark test results, Microsoft shall have the right to disclose the results of benchmark tests it conducts of your products that compete with the applicable .NET Component, provided it complies with the same conditions set forth at [http://go.microsoft.com/fwlink/?LinkID=66406.](http://go.microsoft.com/fwlink/?LinkID=66406&clcid=0x409)

# **T. Multiplexing.** Hardware or software you use to:

- pool connections,
- reroute information,
- reduce the number of devices or users that directly access or use the product, or
- reduce the number of operating system environments, devices or users the product directly

#### manages,

(sometimes referred to as "multiplexing" or "pooling"), does not reduce the number of licenses of any type that you need.

- **U. Redistribution Software.** The software or online service may include code that you are permitted to distribute in programs you develop (also known as redistribution software) if you comply with the terms below. For purposes of this subsection, "you" and "your" also includes your customers.
	- **i. Right to Use and Distribute.** The code and text files listed below are "Distributable Code."
		- REDIST.TXT Files. You may copy and distribute the object code form of code listed in REDIST.TXT files.
		- Sample Code. You may modify, copy, and distribute the source and object code form of code marked as "sample."
		- OTHER-DIST.TXT Files. You may copy and distribute the object code form of code listed in OTHER-DIST.TXT files.
		- Third Party Distribution. You may permit distributors of your programs to copy and distribute the Distributable Code as part of those programs.
		- Additional license terms for Visual Studio 2008 Professional Edition. The software may also contain the following Distributable Code. You may:
			- o Microsoft Merge Modules. Copy and distribute the unmodified output of Microsoft Merge Modules;
			- o MFCs, ATLs and CRTs. Modify the source code form of Microsoft Foundation Classes (MFCs), Active Template Libraries (ATLs), and C runtimes (CRTs) to design, develop and test your programs, and copy and distribute the object code form of your modified files under a new name;
			- $\circ$  MDAC. Copy and distribute the object code form of the MDAC\_TYP.EXE file; and
			- $\circ$  Image Library. Copy and distribute images and animations in the Image Library as described in the software documentation. You may also modify that content. If you modify the content, it must be for use that is consistent with the permitted use of the unmodified content.
	- **ii. Distribution Requirements.** For any Distributable Code you distribute, you must:
		- add significant primary functionality to it in your programs;
		- require distributors and end users to agree to terms that protect it at least as much as your services provider license agreement, including these product use rights;
		- display your valid copyright notice on your programs; and
		- indemnify, defend, and hold harmless Microsoft from any claims, including attorneys" fees, related to the distribution or use of your programs.

# **iii. Distribution Restrictions.** You may not:

- alter any copyright, trademark or patent notice in the Distributable Code;
- use Microsoft's trademarks in your programs' names or in a way that suggests your programs come from or are endorsed by Microsoft;
- distribute Distributable Code, other than code listed in OTHER-DIST.TXT files, to run on a platform other than the Windows platform;
- include Distributable Code in malicious, deceptive or unlawful programs; or
- modify or distribute the source code of any Distributable Code so that any part of it becomes subject to an Excluded License. An Excluded License is one that requires, as a condition of use, modification or distribution, that:
	- o the code be disclosed or distributed in source code form, or
	- $\circ$  others have the right to modify it.

## **The following license terms apply to your use of the products.**

- A. **Instance.** You create an "instance" of software by executing the software's setup or install procedure. You also create an instance of software by duplicating an existing instance. References to software include "instances" of the software.
- **B.** Run an Instance. You "run an instance" of software by loading it into memory and executing one or more of its instructions. Once running, an instance is considered to be running (whether or not its instructions continue to execute) until it is removed from memory.
- **C. Operating System Environment.** An "operating system environment" is
	- **i.** all or part of an operating system instance, or all or part of a virtual (or otherwise emulated) operating system instance which enables separate machine identity (primary computer name or similar unique identifier) or separate administrative rights, and
	- **ii.** instances of applications, if any, configured to run on the operating system instance or parts identified above.

There are two types of operating system environments, physical and virtual. A physical operating system environment is configured to run directly on a physical hardware system. The operating system instance used to run hardware virtualization software (e.g. Microsoft Virtual Server or similar technologies) or to provide hardware virtualization services (e.g. Microsoft virtualization technology or similar technologies) is considered part of the physical operating system environment. A virtual operating system environment is configured to run on a virtual (or otherwise emulated) hardware system. A physical hardware system can have either or both of the following:

- **i.** one physical operating system environment
- **ii.** one or more virtual operating system environments
- **D. Server.** A server is a physical hardware system capable of running server software. A hardware partition or blade is considered to be a separate physical hardware system.
- **E. Assigning a License.** To assign a license means simply to designate that license to one device or user.
- **F. No Separation of Software.** You may not separate the software for use in more than one operating system environment under a single license, unless expressly permitted. This applies even if the operating system environments are on the same physical hardware system.
- **G. Physical and Virtual Processors.** A physical processor is a processor in a physical hardware system. Physical operating system environments use physical processors. A virtual processor is a processor in a virtual (or otherwise emulated) hardware system. Virtual operating system environments use virtual processors. A virtual processor is considered to have the same number of threads and cores as each physical processor on the underlying physical hardware system.

# <span id="page-9-0"></span>**Licensing Model: Per Processor License**

# **This section covers the products listed below (for products with an asterisk, also refer to section C).**

- 1. BizTalk Adapter Pack 1.0
- 2. BizTalk Server 2006 R2 Branch, Standard and Enterprise Editions \*
- 3. Commerce Server 2007 Standard and Enterprise Editions
- 4. Compute Cluster Pack \*
- 5. Connected Services Framework SBE Server 3.0 Billing and Order Handling Editions
- 6. Connected Services Framework Server 3.0
- 7. Connected Services Framework Server 3.0 Standard Edition
- 8. Customer Care Framework 2008 External Connector
- 9. Forefront Security for SharePoint for Internet Sites \*
- 10. Internet Security and Accelerator Server 2006 Standard and Enterprise Editions
- 11. Microsoft Dynamics AX \*
- 12. Microsoft Dynamics GP \*
- 13. Microsoft Dynamics NAV \*
- 14. Microsoft Dynamics SL \*
- 15. Office Forms Server 2007 for Internet sites \*
- 16. Office SharePoint Server 2007 for Internet sites \*
- 17. Provisioning System \*
- 18. Search Server 2008
- 19. SQL Server 2005 Standard, Enterprise and Workgroup Editions \*
- 20. SQL Server 2005 OEM Versions Standard, Enterprise and Workgroup Editions \*
- 21. Virtual Server 2005 R2 Enterprise Edition \*
- 22. Windows Server 2003 Compute Cluster Edition \*
- 23. Windows Web Server 2008 \*
- 24. Windows Server 2008 OEM Standard and OEM Enterprise \*
- 25. Windows Server 2008 Standard and Enterprise \*
- 26. Windows Server 2008 Standard and Enterprise without Hyper-V™ \*
- 27. Windows Server 2008 Anonymous Datacenter \*

# **A. General License Terms. You have the rights below for each server you properly license.**

- **I) Licensing a Server.** Before you run instances of the server software on a server, you must determine the required number of software licenses and assign those licenses to that server as described below.
	- **a) Determining the Number of Licenses Required.** You must first determine the number of software licenses you need. The total number of software licenses required for a server equals the sum of the software licenses required under (i) and (ii) below.
		- **i)** To run instances of the server software in the physical operating system environment on a server, you need a software license for each physical processor that the physical operating system environment uses.
		- **ii)** To run instances of the server software in virtual operating system environments on a server, you need a software license for each virtual processor that each of those virtual operating system environments uses. If a virtual operating system environment uses a fraction of a virtual processor, the fraction counts as a full virtual processor.

# **II) Assigning the Required Number of Licenses to the Server.**

- **a)** After you determine the number of software licenses you need for a server, you must assign that number of software licenses to that server. That server is the licensed server for all of those licenses. You may not assign the same license to more than one server. A hardware partition or blade is considered to be a separate server.
- **b)** You may reassign a software license, but not within 30 days of the last assignment. You may reassign a software license sooner if you retire the licensed server due to permanent hardware failure. If you reassign a license, the server to which you reassign the license becomes the new licensed server for that license.

# **III) Running Instances of the Server Software.**

- **a)** For each server to which you have assigned the required number of software licenses, you may run, at any one time, any number of instances of the server software in physical and virtual operating system environments on the licensed server. However, the total number of physical and virtual processors used by those operating system environments cannot exceed the number of software licenses assigned to that server.
- **b)** The software or your hardware may limit the number of instances of the server software that can run in physical or virtual operating system environments on the server.
- **IV) Running Instances of the Client Software**. You may run or otherwise use any number of instances of the client software listed in the table below in physical or virtual operating system environments on any number of your devices or your customer"s. You and your customers may use the client software only with the server software directly or indirectly through other client software.

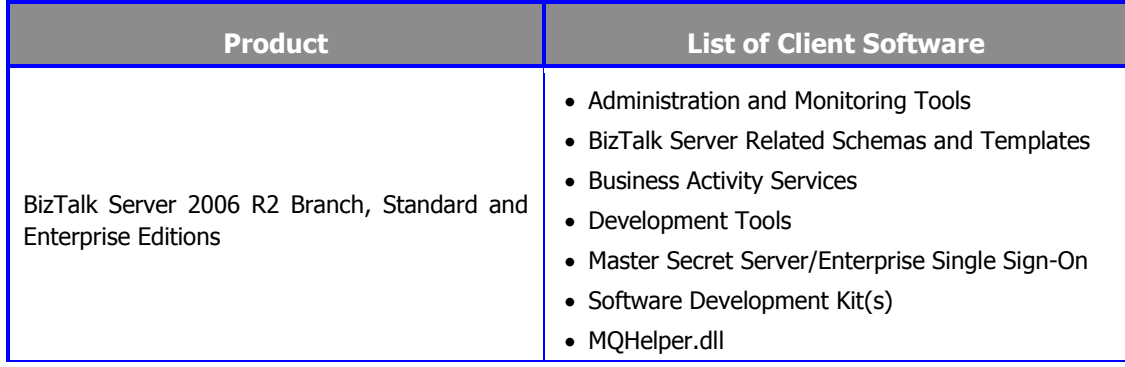

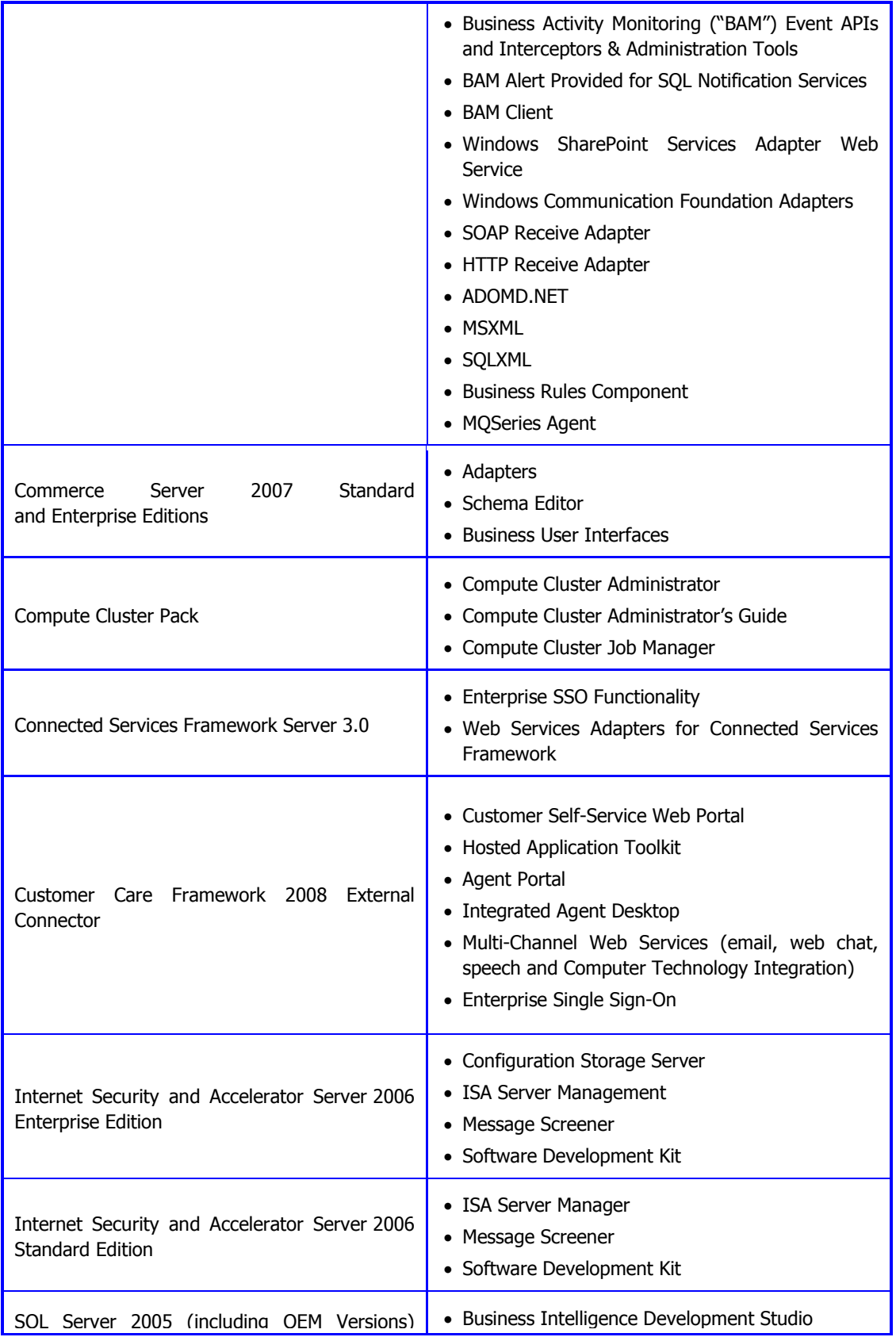

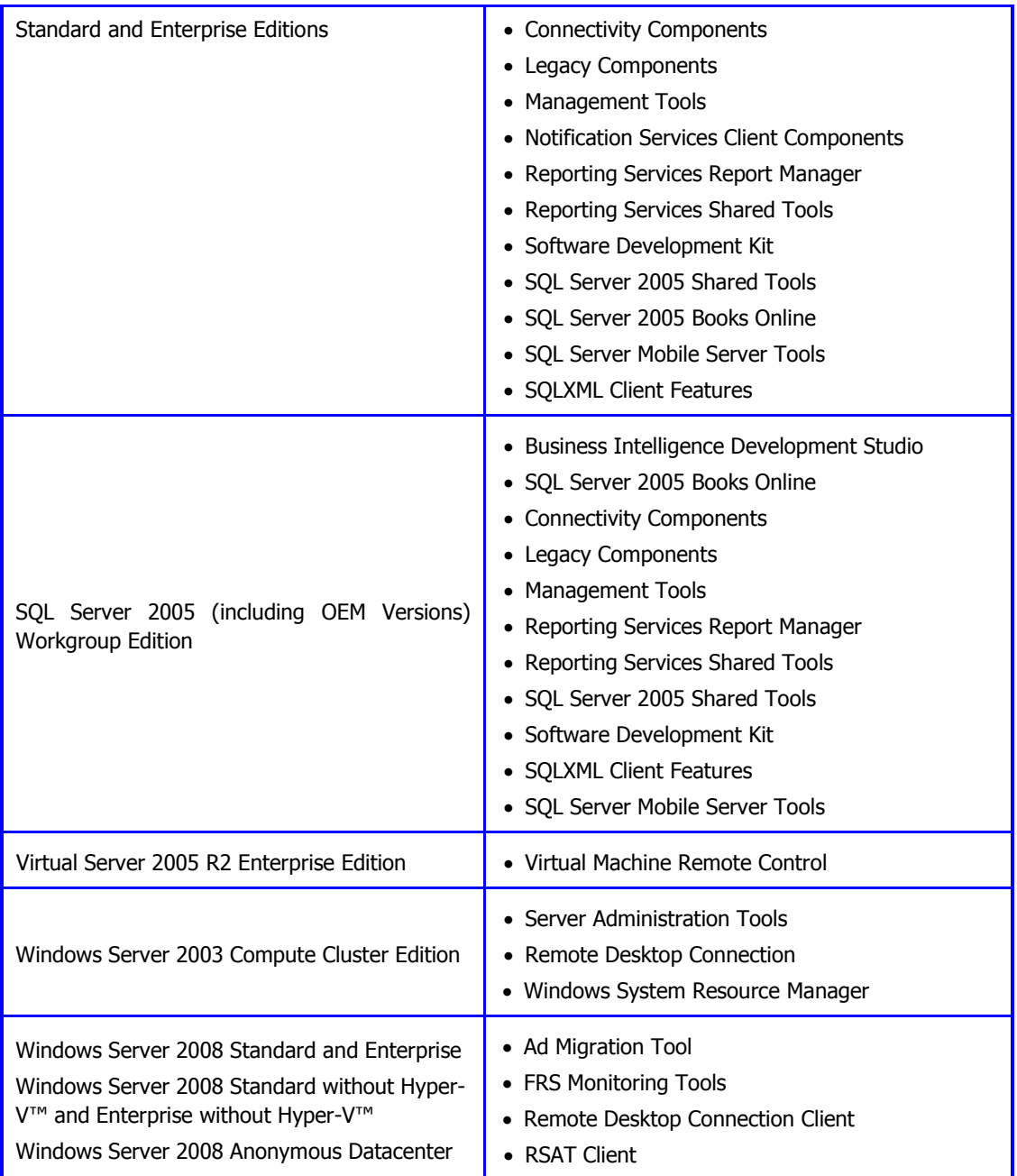

- **V) Creating and Storing Instances on Your Servers or Storage Media.** You have the additional rights below for each software license you acquire.
	- **a)** You may create any number of instances of the server software and client software.
	- **b)** You may store instances of the server software and client software on any of your servers or storage media.
	- **c)** You may create and store instances of the server software and client software solely to exercise your right to run instances of the server software under the software licenses as described above (e.g., you may not distribute instances to third parties).

# **VI) Additional Licensing Requirements and/or Use Rights.**

- **a) No Subscriber Access Licenses (SALs) Required for Access.** You do not need SALs for other devices to access your instances of the server software.
- **b) Distributable Code.** You may use Distributable Code as described in the Universal License Terms.
- **c) Management Packs.** The software may contain Management Packs. The license terms for the applicable System Center products in the SAL licensing model section of these product use rights apply to your use of these Management Packs.

# **B. Additional Terms for Online Services Products.**

- **I) Different Terms for Online Services.** Certain terms in your services provider license agreement do not apply to online services, including the commitment to use rights. The differences are as follows:
	- **a) License Terms Updates.** We may update the online service's license terms any time. You agree to the new terms by using the online service after we publish them in these product use rights or send you an email or instant message about the updates.
	- **b) Online Service Updates.** We may modify the online service from time to time. We may also release a new version of it. If we update the online service and you do not use the updated service, some features may not be available to you and your use of the online service may be interrupted or terminated.
	- **c) Online Service Suspension or Cancellation**. We may suspend the online service or your use of it for any reason, including service maintenance. We may also cancel the online service or your use of it for any reason, including legal obligations. If we do cancel it, your right to use the online service stops right away. You may not have access to your data which you access through the online service after we suspend or cancel the online service.
	- **d) Term of License.** You may not access or use the online service after your services provider license agreement terminates or expires.
- **II) Responsibility for Your Accounts.** You are responsible for all activity with your online service accounts and your passwords. You must keep them confidential. You must tell us right away about any possible misuse of your accounts or any security breach related to the online service.
- **III) Use of Software with the Online Service.** You may use only Microsoft software or authorized third party software to sign into and use the online service.
	- **a) Microsoft Software License Terms.** You may install and use the software on your devices only with the online service. Your right to use the software ends when your right to use the online service terminates or expires, or when we update the service and it no longer supports the software, whichever comes first. You must uninstall the software when your right to use it ends. We may also disable it at that time.
	- **b) Automatic Updates for Microsoft Software.** From time to time, we may check your version of the software and recommend or download updates to your devices. You may not receive notice when we download the update.
	- **c) Materials You Post or Provide.** For any materials you post or provide to us related to the online service, you give us the right to (1) use, modify, copy, distribute, transmit, and display the materials for the online service, (2) publish your name with the materials, and (3) give these rights to the public. These rights apply only to legal content and legal use of it. We will not pay you for your materials. We may remove them at any time. You must have the rights needed to give us these rights.
	- **d) Scope of Use (Acceptable Use Policy).** You may not:
		- use the online service in a way that is against the law;
		- use the online service in a way that could harm it or impair anyone else's use of it;
- use the online service to try to gain unauthorized access to any service, data, account or network by any means;
- authorize any third party to access or use the online service on your behalf;
- use any automated process or service to access or use the online service such as a BOT, a spider or periodic caching of information stored by Microsoft;
- falsify any email header information (e.g., "spoofing"); or
- use the online service to make available any offering designed to violate these terms (e.g., enable sending of spam, enable denial of service attacks, etc.).
- **e) Use for Evaluation Purposes**. You must acquire licenses to use the online service for evaluation purposes. This applies despite anything to the contrary in your services provider license agreement.
- **f) Monitoring Your Use.** To the extent permitted by law, we may monitor your use of the online service and remove or disclose your information or materials in order to
	- ensure your compliance with your services provider license agreement including these product use rights;
	- satisfy any legal requirements or process; or
	- protect our rights or the rights of others.
- **g) Electronic Notices.** We may provide you with information about the online service in electronic form. It may be via email to the address you provide when you sign up for the service, through a web site that we identify, or via instant messaging. Notice via email or instant messaging is given as of the transmission date. As long as you use the online service, you have the software and hardware needed to receive these notices. You may not use the online service if you do not agree to receive these electronic notices.
- **h) Privacy.** See the online service's privacy statement for information about how we may collect and use your information.
- **i) Product Availability**. The online services products may not be available in every geography.

# **C. Exceptions and Additional Terms for Particular Products.**

# **For BizTalk Server 2006 R2 (All Editions) :**

Internet-based Services. Microsoft provides Internet-based services with the software. It may change or cancel them at any time.

Consent for Internet-Based Services. The software feature described below connects to Microsoft or service provider computer systems over the Internet. In some cases, you will not receive a separate notice when they connect. You may switch off this feature or not use it. For more information about this feature, see <http://go.microsoft.com/fwlink/?LinkID=57190> and [http://go.microsoft.com/fwlink/?LinkID=57191.](http://go.microsoft.com/fwlink/?LinkID=57191) By using this feature, you consent to the transmission of this information. Microsoft does not use the information to identify or contact you.

Computer Information. The following feature uses Internet protocols, which send to the appropriate systems computer information, such as your Internet protocol address, the type of operating system, browser and name and version of the software you are using, and the language code of the device where you run the software. Microsoft uses this information to make the Internet-based service available to you.

Microsoft Update Feature. You may connect new hardware to the device where you run the software. Your device may not have the drivers needed to communicate with that hardware. If so, the update feature of the software can obtain the correct driver from Microsoft and run it on your device. You can switch off this update feature.

## **For BizTalk Server 2006 R2 Branch Edition:**

You may run instances of the software on licensed servers only at the endpoint of your internal network (or edge of your organization). You may do so to connect business events or transactions with activities processed at that endpoint. No licensed server may:

- act as the central node in a "hub and spoke" networking model,
- centralize enterprise-wide communications with other servers or devices; or
- automate business processes across
	- o divisions,
	- o business units, or
	- o branch offices.

# **For BizTalk Server 2006 R2 Enterprise Edition:**

Running Instances of the Server Software. If you assign to a server licenses equal to the total number of physical processors on the server

- you may run, at any one time, any number of instances of the server software in one physical and any number of virtual operating system environments on that server.
- you do not need to license virtual processors.

# **For BizTalk Server 2006 R2 Standard Edition:**

Networked Clusters. The server software may not be used on a server that is part of a networked cluster, or in an operating system environment that is part of a networked cluster of operating system environments on the same server.

Master Secret Server. The Master Secret Server software may not be used on a server that is part of a networked cluster, or in an operating system environment that is part of a networked cluster of operating system environments on the same server. It cannot be shared by more than one operating system environment in which you run the server software.

# **For Compute Cluster Pack:**

Server Software. You may run the server software for your use solely with Windows Server 2003 Compute Cluster Edition and Microsoft Windows Server 2003 x64 Edition.

# **For Customer Care Framework 2008 External Connector:**

Access to the Server Software. Only users who are external users may access Customer Care Framework 2008. For each license you obtain, you may permit an unlimited number of external users to access or use a single copy of the server software. You may only use server software that is pre-installed on a server that you purchased. The installation and use rights for Customer Care Framework 2008 are governed by the end user license agreement accompanying the server on which the server software for Windows Server 2003, Datacenter Edition was preinstalled. Access rights to the server software and any use of the client software (also known as device software) in connection with software services are governed by these product use rights.

# **For Forefront Security for SharePoint for Internet Sites:**

Use in a Dedicated Training Facility. You must acquire Per Processor Licenses as described above to use the online service and software that comes with the online service in a dedicated training facility, despite anything to the contrary in your services provider license agreement.

Use Under Renewals. To prevent its unlicensed use, certain features of the online service may be disabled upon the third anniversary of the date on which you first use the online service. If you renew your right to use the online service, we will provide you with the means to extend that date.

Substitution of Scan Engines. We may substitute comparable software and files for the online services

- anti-virus and anti-spam software; and
- signature files and content filtering data files.

Use in South Korea. You are not licensed to use the AhnLab anti-virus engine on any server system located in South Korea.

# **For Microsoft Dynamics AX; Microsoft Dynamics GP; Microsoft Dynamics NAV; Microsoft Dynamics SL (for Business Essentials Edition, Advanced Management Edition and Advanced Management Enterprise components):**

Product Packaging: These Microsoft Dynamics products have the following packaging:

Editions: You can select from two editions of pre-selected (packaged) software available for Microsoft Dynamics. When you select an edition, you must obtain a SAL for each user who is authorized to access or uses the software. The available editions are

- **•** Business Essentials Edition
- Advance Management Edition

Components: If you need additional functionality than those included in the selected edition, you may add functionalities by licensing additional components. Depending on the nature of the functionality, a component might be licensed as a Per Processor or SAL. All of these components are collectively referred to as Advance Management Enterprise components. We may modify the list of Advance Management Enterprise components. For details of the Advance Management Enterprise components available, please see http:/[/www.explore.ms](https://www.explore.ms/Navigation.aspx?Start=Programs.SPLA.Agreements) or contact your software products reseller.

For those Components licensed under the Processor License model you need to only license and report one Processor License per "system database," regardless of how many processors used to run the application. A "system database" means the underlying database that controls your users and financial reporting units.

Examination requirements. In order to license and use the software, you (and any of your affiliates using the software) must meet the minimum examination requirements specified for the particular software at http:/[/www.explore.ms](https://www.explore.ms/Navigation.aspx?Start=Programs.SPLA.Agreements) or as provided by your software products reseller. You must notify us of your intent to license the software by using the process located at http:/[/www.explore.ms](https://www.explore.ms/Navigation.aspx?Start=Programs.SPLA.Agreements) or as provided by your software products reseller. You must also certify that you have complied with the applicable examination requirements. We will verify your compliance with the examination requirements before licensing the software to you. If an employee user leaves your employment and, as a result, you no longer meet the examination requirements, another employee user must meet the examination requirements within ninety (90) days. We may change the examination requirements at any time. Any increase in examination requirements, however, will become effective one year after your receipt of written notice from us.

License Keys. In order to install and use the functionality of the software products, you must obtain the appropriate license keys from Microsoft. Procedures to obtain such license keys will be published at http:/[/www.explore.ms](https://www.explore.ms/Navigation.aspx?Start=Programs.SPLA.Agreements) or as provided by your software products reseller.

# **For Office Forms Server 2007 for Internet sites and Office SharePoint Server 2007 for Internet sites:**

You may use the software only for Internet facing websites. All content, information, and applications must be accessible to non-employees.

### **For Provisioning System:**

Running Instances of the Server Software. You may run any number of instances of the server software on a server that is running Windows 2003 Editions. You may not separate component parts of the server software for use on more than one server.

Modification. You may modify, solely for integration with your other internal computer and server systems, only product files that are either (i) identified as .xml or .asp files, or (ii) not installed on the server as part of the product"s setup program. Any permitted modifications you make to the product are not covered by the limited warranty in the services provider license agreement.

#### **For SQL Server 2005 Enterprise Edition:**

Running Instances of the Server Software. If you assign to a server licenses equal to the total number of physical processors on the server

- you may run, at any one time, any number of instances of the server software in one physical and any number of virtual operating system environments on that server.
- you do not need to license virtual processors.

# **For SQL Server 2005 Standard, Enterprise and Workgroup Editions:**

Fail-over Servers. For any operating system environment in which you run instances of the server software, you may run up to the same number of passive fail-over instances in a separate operating system environment for temporary support. The number of processors used in that separate operating system environment must not exceed the number of processors used in the corresponding operating system environment in which the active instances are running. You may run the passive fail-over instances on a server other than the licensed server.

# **For SQL Server 2005 OEM Versions Standard, Enterprise and Workgroup Editions:**

- SQL Server 2005 Enterprise Edition for Embedded Systems x32 (Runtime Edition);
- SQL Server 2005 Standard Edition for Embedded Systems x32 (Runtime Edition);
- SQL Server 2005 Workgroup Edition for Embedded Systems x32 (Runtime Edition);
- SOL Server 2005 Enterprise Edition for Embedded Systems x64 (Runtime Edition):
- SQL Server 2005 Standard Edition for Embedded Systems x64(Runtime Edition); and
- SQL Server 2005 Standard Edition for Embedded Systems (x32) (Systems Management Runtime Edition)

Fail-over Servers. For any operating system environment in which you run instances of the server software, you may run up to the same number of passive fail-over instances in a separate operating system environment for temporary support. The number of processors used in that separate operating system environment must not exceed the number of processors used in the corresponding operating system environment in which the active instances are running. You may run the passive fail-over instances on a server other than the licensed server.

You may only use server software that is pre-installed on a server that you purchased. The server software must be one of the software products listed above. Notwithstanding the services provider license agreement, the end user license agreement accompanying the server on which the server software was pre-installed will govern the installation and use rights for the server software. The access rights to the server software, however, will be governed by these product use rights. In addition, any provisions regarding redistribution software in the end user license agreement accompanying the server will govern the use of redistribution software.

# **For Virtual Server 2005 R2 Enterprise Edition:**

Running Instances of the Server Software. For each license you assign, you may run, at any one time, one instance of the server software in one physical or virtual operating system environment on the licensed server.

# **For Windows Server 2003 Compute Cluster Edition:**

Running Instances of the Server Software. You may run, at any one time, one instance of the server software in one physical or virtual operating system environment on the licensed server. You may use the server software only for running high performance computing (HPC) applications. HPC applications solve complex computational problems using several servers as a group, also called a cluster, to solve a single computational problem or a single set of closely related computational problems. Applications that run on a single server are not considered HPC applications. Applications that are distributed across multiple servers are not considered HPC applications, unless they are working on a set of closely related computational problems. You may not use the server software for any other purpose (e.g., you may not use the server software as a general purpose server, database server, e-mail server, print server or file server).

# **For all Windows Server 2008 Editions:**

Testing, maintenance, and administration access: For each instance running in an operating system environment, you may also permit up to two (2) other users to use or access the server software to directly or indirectly host a graphical user interface (using the Windows Server 2008 Terminal Services functionality or other technology). This use is for the sole purpose of testing, maintenance, and administration of the licensed products. These users do not need Windows Server 2008 Terminal Services SALs.

Data Storage Technology**.** The server software may include data storage technology called Windows Internal Database. Components of the server software use this technology to store data. You may not otherwise use or access this technology under this agreement.

Potentially Unwanted Software**.** If turned on, Windows Defender will search your computer for "spyware," "adware" and other potentially unwanted software. If it finds potentially unwanted software, the software will ask you if you want to ignore, disable (quarantine) or remove it. Any potentially unwanted software rated "high" or "severe," will automatically be removed after scanning unless you change the default setting. Removing or disabling potentially

unwanted software may result in

- other software on your computer ceasing to work, or
- your breaching a license to use other software on your computer.

By using this software, it is possible that you will also remove or disable software that is not potentially unwanted software.

Windows Server Updates Services for Windows Server. You may download the software from a designated Microsoft web site for use with a Windows Server product. You may install and use the numbers of copies of the software equal to the numbers of software licenses you have obtained for the Windows Server product. You may only use the software to update the Windows Server product.

## Internet-Based Services.

**Consent for Internet-based Services**. The software features described below and in the Windows Server Privacy Highlights connect to Microsoft or service provider computer systems over the Internet. In some cases, you will not receive a separate notice when they connect. You may switch off these features or not use them. For more information about these features, go to <http://go.microsoft.com/fwlink/?linkid=34493>. By using these features, you consent to the transmission of this information. Microsoft does not use the information to identify or contact you.

- **a) Computer Information.** The following features use Internet protocols, which send to the appropriate systems computer information, such as your Internet protocol address, the type of operating system, browser and name and version of the software you are using, and the language code of the device where you installed the software. Microsoft uses this information only to make the Internet-based services available to you.
	- **Windows Update Feature.** You may connect new hardware to your device. Your device may not have the drivers needed to communicate with that hardware. If so, the update feature of the software can obtain the correct driver from Microsoft and install it on your device. You can switch off this update feature.
	- **Web Content Features.** Features in the software can retrieve related content from Microsoft and provide it to you. Examples of these features are clip art, templates, online training, online assistance and Appshelp. You may choose not to use these web content features.
	- **Digital Certificates.** The software uses digital certificates. These digital certificates confirm the identity of Internet users sending X.509 standard encrypted information. They also can be used to digitally sign files and macros, to verify the integrity and origin of the file contents. The software retrieves certificates and updates certificate revocation lists over the Internet, when available.
	- **Auto Root Update.** The Auto Root Update feature updates the list of trusted certificate authorities. You can switch off the Auto Root Update feature.
	- **Windows Media Digital Rights Management.** Content owners use Windows Media digital rights management technology (WMDRM) to protect their intellectual property, including copyrights. This software and third party software use WMDRM to play and copy WMDRM-protected content. If the software fails to protect the content, content owners may ask Microsoft to revoke the software's ability to use WMDRM to play or copy protected content. Revocation does not affect other content. When you download licenses for protected content, you agree that Microsoft may include a revocation list with the licenses. Content owners may require you to upgrade WMDRM to access their content. Microsoft software that includes WMDRM will ask for your consent prior to the upgrade. If you decline an upgrade, you will not be able to access content that requires the upgrade. You may switch off WMDRM features that access the Internet. When these features are off, you can still play content for which you have a valid license.
	- **Windows Media Player.** When you use Windows Media Player, it checks with Microsoft for
		- **i)** compatible online music services in your region;
		- **ii)** new versions of the player; and
		- **iii)** codecs if your device does not have the correct ones for playing content.

You can switch off this last feature. For more information, go to [www.go.microsoft.com/fwlink/?linkid=44073.](http://www.go.microsoft.com/fwlink/?linkid=44073)

- **Malicious Software Removal/Clean On Upgrade.** Before installation of the software, the software will check and remove certain malicious software listed at [www.support.microsoft.com/?kbid=890830](http://www.support.microsoft.com/?kbid=890830) ("Malware") from your device. When the software checks your device for Malware, a report will be sent to Microsoft about any Malware detected or errors that occurred while the software was checking for Malware. No information that can be used to identify you is included in the report. You may disable the software's Malware reporting functionality by following the instructions found at [www.support.microsoft.com/?kbid=890830.](http://www.support.microsoft.com/?kbid=890830)
- **Network Connectivity Status Icon.** This feature determines whether a system is connected to a network by either passive monitoring of network traffic or active DNS or HTTP queries. The query only transfers standard TCP/IP or DNS information for routing purposes. You can switch off the active query feature through a registry setting.
- **Windows Time Service.** This service synchronizes with time.windows.com once a week to provide your computer with the correct time. You can turn this feature off or choose your preferred time source within the Date and Time Control Panel applet. The connection uses standard NTP protocol.
- **IPv6 Network Address Translation (NAT) Traversal service (Teredo).** This feature helps existing home Internet gateway devices transition to IPv6. IPv6 is next generation Internet protocol. It helps enable end-to-end connectivity often needed by peer-to-peer applications. To do so, each time you start up the software the Teredo client service will attempt to locate a public Teredo Internet service. It does so by sending a query over the Internet. This query only transfers standard Domain Name Service information to determine if your computer is connected to the Internet and can locate a public Teredo service. If you
	- **i)** use an application (e.g. Windows Meeting Space) that needs IPv6 connectivity or
	- **ii)** configure your firewall to always enable IPv6 connectivity

by default standard Internet Protocol information will be sent to the Teredo service at Microsoft at regular intervals. No other information is sent to Microsoft. You can change this default to use non-Microsoft servers. You can also switch off this feature using a command line utility named "netsh".

- **b)** Use of Information. Microsoft may use the computer information, error reports, and Malware reports to improve our software and services. We may also share it with others, such as hardware and software vendors. They may use the information to improve how their products run with Microsoft software.
- **c) Misuse of Internet-based Services.** You may not use these services in any way that could harm them or impair anyone else"s use of them. You may not use the services to try to gain unauthorized access to any service, data, account or network by any means.

#### **Notices**

Notice about the MPEG-4 Visual Standard. This software includes MPEG-4 visual decoding technology. MPEG LA, L.L.C. requires this notice:

USE OF THIS PRODUCT IN ANY MANNER THAT COMPLIES WITH THE MPEG-4 VISUAL STANDARD IS PROHIBITED, EXCEPT FOR USE DIRECTLY RELATED TO (A) DATA OR INFORMATION (i) GENERATED BY AND OBTAINED WITHOUT CHARGE FROM A CONSUMER NOT THEREBY ENGAGED IN A BUSINESS ENTERPRISE, AND (ii) FOR PERSONAL USE ONLY; AND (B) OTHER USES SPECIFICALLY AND SEPARATELY LICENSED BY MPEG LA, L.L.C.

If you have questions about the MPEG-4 visual standard, please contact MPEG LA, L.L.C., 250 Steele Street, Suite 300, Denver, Colorado 80206; http:/[/www.mpegla.com.](file:\\sossts01\Volume%20Licensing\VolumeLicensing\Product_Information\Local%20Settings\Local%20Settings\Temporary%20Internet%20Files\OLK31\www.mpegla.com)

Notice about the VC-1 Visual Standard. This software may include VC-1 visual decoding technology. MPEG LA, L.L.C. requires this notice:

THIS PRODUCT IS LICENSED UNDER THE VC-1 PATENT PORTFOLIO LICENSES FOR THE PERSONAL AND NON-COMMERCIAL USE OF A CONSUMER TO (A) ENCODE VIDEO IN COMPLIANCE WITH THE VC-1 STANDARD ("VC-1 VIDEO") OR (B) DECODE VC-1 VIDEO THAT WAS ENCODED BY A CONSUMER ENGAGED IN A PERSONAL AND NON-COMMERCIAL ACTIVITY AND/OR WAS OBTAINED FROM A VIDEO PROVIDER LICENSED TO PROVIDE VC-1 VIDEO. NO LICENSE IS GRANTED OR SHALL BE IMPLIED FOR ANY OTHER USE.

If you have questions about the VC-1 visual standard, please contact MPEG LA, L.L.C., 250 Steele Street, Suite 300, Denver, Colorado 80206; http:/[/www.mpegla.com.](http://www.mpegla.com/)

#### **For Windows Web Server 2008:**

The total number of software licenses required for a server equals the sum of the software licenses required under (i) and (ii) below.

- i. To run one instance of the server software at any one time in either one physical operating system environment or one virtual operating system environment on a server, you need a software license for each physical processor on that server.
- ii. To run each additional instance of the server software at any one time in either one physical operating system environment or one virtual operating system environment, you need a software license for each physical processor on that server.

Restrictions on Use. The software may be used solely as a front-end web server for development and deployment of Internet-accessible Web pages, Web sites, Web applications, Web services and POP3 mail serving. You may run database engine software on an instance of the software solely to support applications running on the same instance of the software. You may run web server software (for example, Microsoft Internet Information Services), management or security agents (for example, the MOM agent) on an instance of the software. Any other usage of the software is not permitted.

# **For Windows Server 2008 OEM Standard, OEM Standard without Hyper-V™, OEM Enterprise, and OEM Enterprise without Hyper-V™:**

- Windows Server 2008 Standard
- Windows Server 2008 Standard without Hyper-V™
- Windows Server 2008 Enterprise
- Windows Server 2008 Enterprise without Hyper-V<sup>™</sup>

You may only use the server software that is pre-installed on a server that you purchased. The server software must be one of the Windows Server 2008 OEM software products listed in the heading above. The installation and use rights for the server software are governed by the Software License Terms that accompanied the pre-installed server software; provided however, that access rights to the server software as hosted, in providing software services, and use of the client software in connection with software services are governed by these product use rights.

Windows Server 2008 Terminal Services. You must acquire a Windows Server 2008 Terminal Services SAL for each user that directly or indirectly is authorized to access the server software to host a graphical user interface (using the Windows Server 2008 Terminal Services functionality or other technology). Please see the SAL licensing model section for a description of the SAL license.

Windows Server 2008 Rights Management Services. You must acquire a Windows Server 2008 Rights Management Services SAL for each user that directly or indirectly is authorized to access the Windows Server 2008 Rights Management Services functionality. Please see the SAL licensing model section for a description of the SAL license.

SoftGrid 4.x for Terminal Services. You must acquire a SoftGrid 4.x for Terminal Services SAL for each user that directly or indirectly is authorized to access the SoftGrid 4.x for Terminal Services functionality. Please see the SAL licensing model section for a description of the SAL license.

# **For Windows Server 2008 Standard, Standard without Hyper-V™, Enterprise, and Enterprise without Hyper-V™:**

Windows Server 2008 Terminal Services. You must acquire a Windows Server 2008 Terminal Services SAL for each user that directly or indirectly is authorized to access the server software to host a graphical user interface (using the Windows Server 2008 Terminal Services functionality or other technology). Please see the SAL licensing model section for a description of the SAL license.

Windows Server 2008 Rights Management Services. You must acquire a Windows Server 2008 Rights Management Services SAL for each user that directly or indirectly is authorized to access the Windows Server 2008 Rights Management Services functionality. Please see the SAL licensing model section for a description of the SAL license.

SoftGrid 4.x for Terminal Services. You must acquire a SoftGrid 4.x for Terminal Services SAL for each user that directly or indirectly is authorized to access the SoftGrid 4.x for Terminal Services functionality. Please see the SAL licensing model section for a description of the SAL license.

Windows Server 2008 Standard and Standard without Hyper-V<sup>™</sup>. The total number of software licenses required for a server equals the sum of the software licenses required under i) and ii) below.

- **i)** You need one software license for each physical processor on a server, which permits you to run on that server, at any one time:
	- one instance of the server software in one physical operating system environment, and
	- one instance of the server software in a virtual operating system environment.

If you run an instance in the virtual operating system environment, the instance of the server software running in the physical operating system environment may be used only to:

- run hardware virtualization software, or
- provide hardware virtualization services, or
- run software to manage and service operating system environments on the licensed server.
- **ii)** You need an additional software license for each physical processor on the server to run an additional instance of the server software in virtual operating system environments.

Windows Server 2008 Enterprise and Enterprise without Hyper-V™. The total number of software licenses required for a server equals the sum of the software licenses required under i) and ii) below.

- **i)** You need one software license for each physical processor on a server, which permits you to run on that server, at any one time:
	- one instance of the server software in one physical operating system environment, and
	- four instances of the server software in virtual operating system environments. You may run only one instance per virtual operating system environment. You may run an instance of Standard in place of Enterprise in any of these virtual operating system environments.

If you run all five permitted instances at the same time, the instance of the server software running in the physical operating system environment may be used only to:

- run hardware virtualization software, or
- provide hardware virtualization services, or
- run software to manage and service operating system environments on the licensed server.
- **ii)** You need an additional software license for each physical processor on the server to run four additional instances of the server software in virtual operating system environments. You may run only one instance per virtual operating system environment.

# **For Windows Server 2008 Anonymous Datacenter:**

You need one software license for each physical processor on a server, which permits you to run on that server, at any one time,

- i. one instance of the server software in one physical operating system environment, and
- ii. any number of instances of the server software in virtual operating system environments (only one instance per virtual operating system environment).

You may run on the licensed server an instance of Web, Standard or Enterprise in place of Datacenter in any operating system environment.

User Restrictions.You may allow only the following users to use or access the server software:

- i. Users who access your instances of the server software through the Internet without being authenticated or otherwise individually identified by any other means by the server software, or by multiplexing or pooling software or hardware, or
- ii. Users who access and use the server software only as a platform for certain server applications. Users are not allowed to access or use the server software as a platform for applications such as Microsoft Exchange Server, Microsoft Windows SharePoint Services, Microsoft Office SharePoint Server or any third party applications that have direct or indirect interaction with Windows authentication services (when user or application credentials are exchanged between the server software and a user or device), or
- iii.Users who access your instances of the server software when those instances are used exclusively for web hosting. An instance is used for web hosting if:
	- The sole purpose of the server upon which the instance is running is to run websites that directly interface with the Internet and the primary functionality of the server is publicly accessible, and
	- You permit and enable users of the websites to upload custom code, content, and data to their websites, without restriction. You may, however, restrict use for security reasons directly related to spam or other similar commercial email abuse as provided in your acceptable use policy. Your acceptable use policy must be reasonably based on web hosting industry standards.

Testing, maintenance, and administration access. You may also permit up to five (5) other users for each instance running in a physical operating system environment and two (2) other users for each instance running in a virtual operating system environment to use or access the services of a server running the server software for the sole purpose of testing, maintenance and administration of the licensed products.

You do not need Windows Server 2008 Terminal Services SALs for this limited number of users performing testing, maintenance and administration of the licensed products.

# <span id="page-23-0"></span>**Licensing Model: Subscriber Access License**

### **This section covers the products listed below (for products with an asterisk, also refer to section B).**

- 1. Antigen for Instant Messaging \*
- 2. Customer Care Framework 2008 \*
- 3. Dynamics CRM 4.0 Service Provider \*
- 4. Exchange Server 2007 Standard and Enterprise Editions \*
- 5. Expression Blend 2
- 6. Expression Design 2
- 7. Expression Encoder 2
- 8. Expression Media 2
- 9. Expression Studio 2
- 10. Expression Web 2
- 11. Forefront Client Security with SQL Server 2005 **Technology**
- 12. Forefront Security for Exchange Server \*
- 13. Forefront Security for SharePoint \*
- 14. Forefront Server Security Management Console \*
- 15. Mcrosoft Dynamics AX \*
- 16. Microsoft Dynamics GP \*
- 17. Microsoft Dynamics NAV \*
- 18. Microsoft Dynamics SL \*
- 19. Microsoft Exchange Hosted Archive \*
- 20. Microsoft Exchange Hosted Archive Extra Storage \*
- 21. Microsoft Exchange Hosted Continuity \*
- 22. Microsoft Exchange Hosted Encryption \*
- 23. Microsoft Exchange Hosted Filtering \*
- 24. Office Communications Server 2007 Standard and Enterprise Editions \*
- 25. Office Forms Server 2007
- 26. Office Live Meeting Professional
- 27. Office Live Meeting Standard
- 28. Office Multi Language Pack 2007 \*
- 29. Office PerformancePoint Server 2007
- 30. Office Professional Plus Edition 2007 \*
- 31. Office Project 2007 Standard and Professional Editions \*
- 32. Office Project Portfolio Server 2007
- 33. Office Project Server 2007 \*
- 34. Office SharePoint Designer 2007 \*
- 35. Office SharePoint Server 2007 Standard and Enterprise Editions
- 36. Office Standard Edition 2007 \*
- 37. Office Visio 2007 Standard and Professional Editions \*
- 38. SoftGrid for Terminal Services
- 39. SQL Server 2005 Standard, Enterprise and Workgroup Editions
- 40. SQL Server 2005 OEM Versions Standard, Enterprise and Workgroup Editions\*
- 41. System Center Configuration Manager 2007 \*
- 42. System Center Configuration Manager 2007 with SQL Server 2005 Technology \*
- 43. System Center Data Protection Manager 2007 \*
- 44. System Center Operations Manager 2007 \*
- 45. System Center Operations Manager 2007 with SQL Server 2005 Technology \*
- 46. System Center Remote Operations Manager 2007 \*
- 47. System Center Virtual Machine Manager \* (available only in System Center Server Management Suite Enterprise SAL)
- 48. Visual Studio 2008 Professional Edition \*
- 49. Visual Studio Team System 2008 Team Foundation Server with SQL Server 2005 Technology \*
- 50. Whale Intelligent Application Gateway
- 51. Windows Server 2003 for Small Business Server \*
- 52. Windows Small Business Server 2003 R2 Standard and Premium Editions \*
- 53. Windows Server 2008 OEM \*
- 54. Windows Server 2008 Standard and Enterprise \*
- 55. Windows Server 2008 Standard and Enterprise without Hyper-V™ \*
- 56. Windows Vista Business Upgrade \*

**Microsoft Services Provider Use Rights April 2008 Page 24 of 58** Component products in the suite are available separately with separate SALs.

**A. General License Terms. You have the rights below for each corresponding Subscriber Access License (SAL) you acquire.**

- **I) Licensing Requirements and/or Use Rights.**
	- **1) Server Software. (See sections below for Management Server, Desktop and Online Services Use Rights.)**
	- **a) Subscriber Access Licenses (SALs).**
		- **i.** You must acquire and assign a SAL to each user that is authorized to access your instances of the server software directly or indirectly, regardless of actual access of the server software. Device SALs are not available except for products that we designate in section B (Exceptions and Additional Terms for Specific Products). A hardware partition or blade is considered to be a separate device. The appropriate SAL for each product is listed in the table below.
		- **ii.** You do not need SALs for any software licensed with a Per Processor license.
		- **iii.** All server software access requires base SALs, and some software functionality requires additive SALs. Both types are listed in the table below. You need both the product's base SAL and additive SAL to access functionality listed by name below.

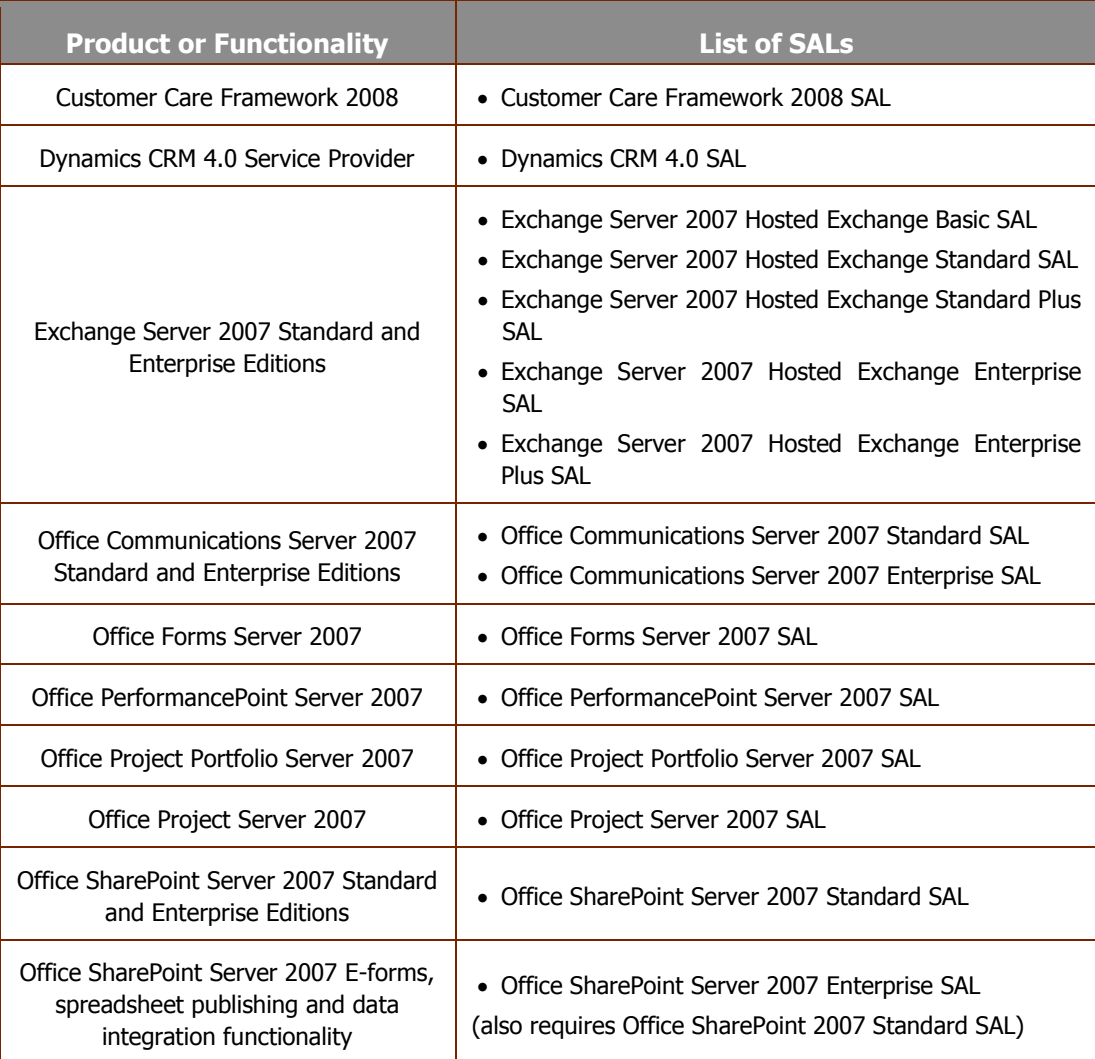

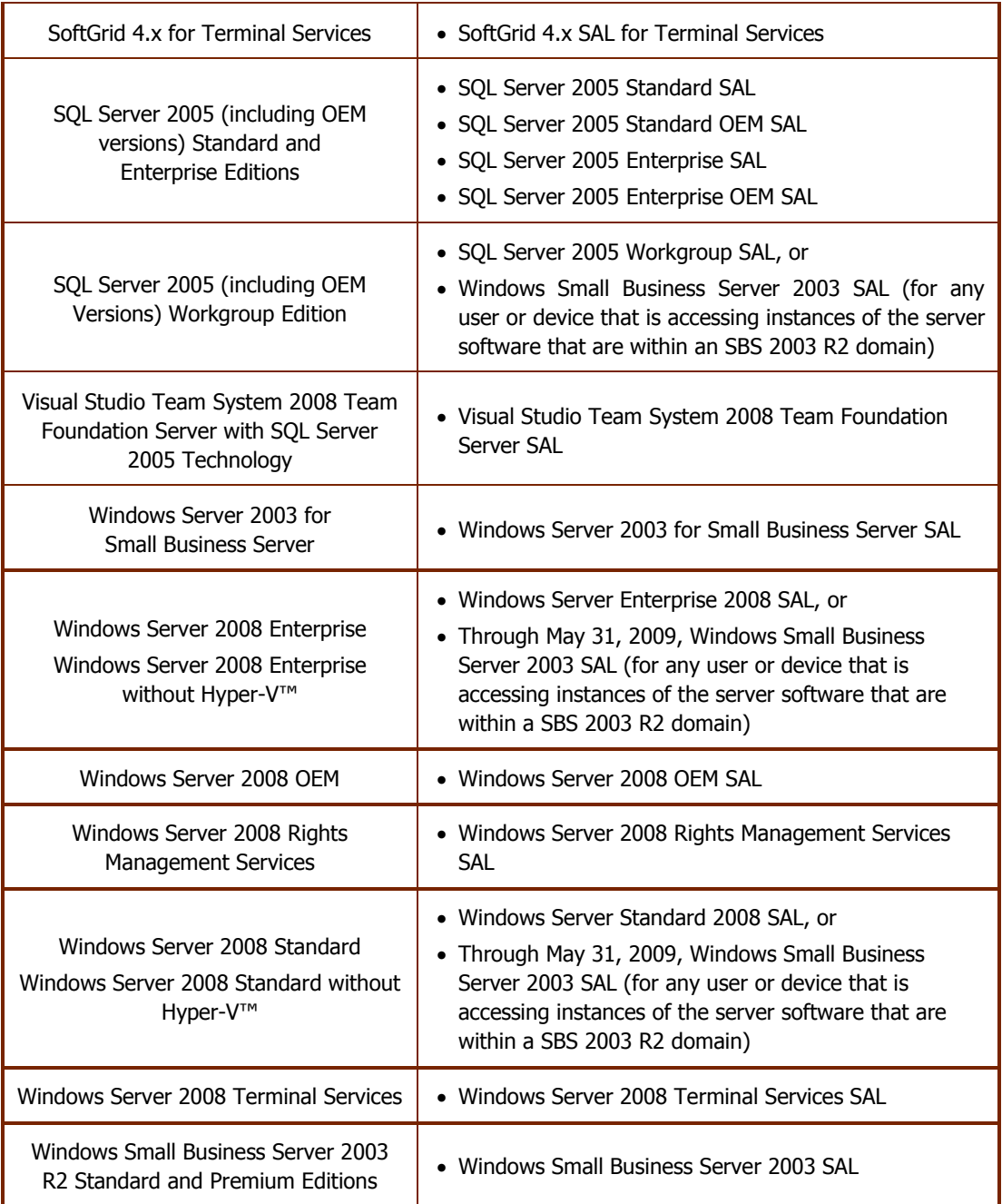

- **b) Types of SALs.** There are three types of SALs: one for devices, one for users and one for qualified educational users ("students"). Each device SAL (for products permitting device SALs) permits one device, used by any user, to access instances of the server software on your servers. Each user SAL permits one user, using any device, to access instances of the server software on your servers. Some products have student SAL offerings which require qualification through the Qualified Educational Customer Addendum. Like user SALs, each student SAL permits one user, using any device, to access instances of the server software on your servers.
- **c) Reassignment of SALs.** You may:
	- **i.** permanently reassign your device SAL from one device to another, or your user SAL from one user to another, or

**ii.** temporarily reassign your device SAL to a loaner device while the first device is out of service, or your user SAL to a temporary worker while the user is absent.

### **d) Software.**

- **i.** Running Instances of the Server Software. You may run or otherwise use any number of instances of the server software in physical or virtual operating system environments on any number of devices.
- **ii. Running Instances of the Client Software.** You may run or otherwise use any number of instances of the client software listed in the table below in physical or virtual operating system environments on any number of devices. You may use the client software only with the server software directly, or indirectly through other client software.

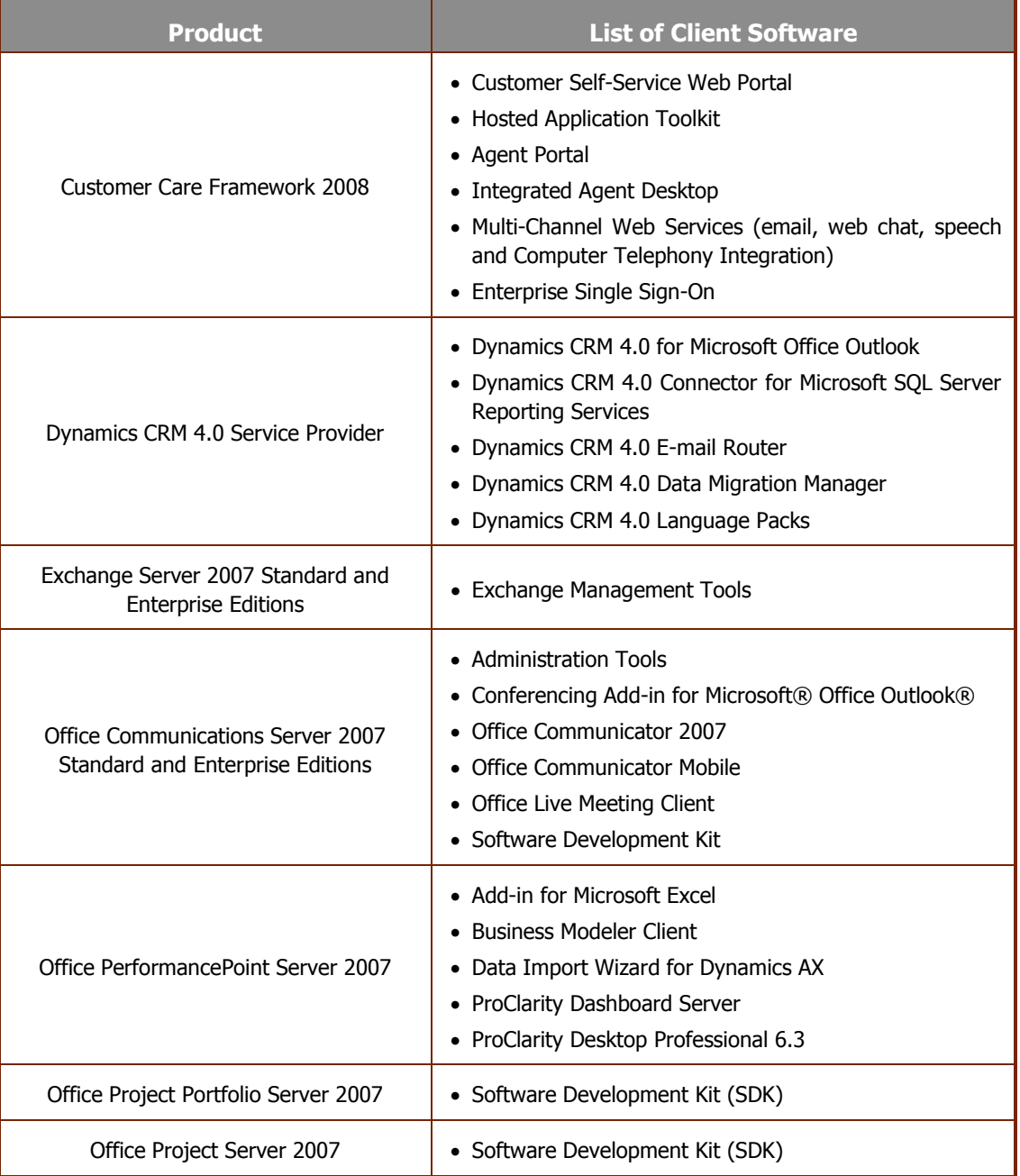

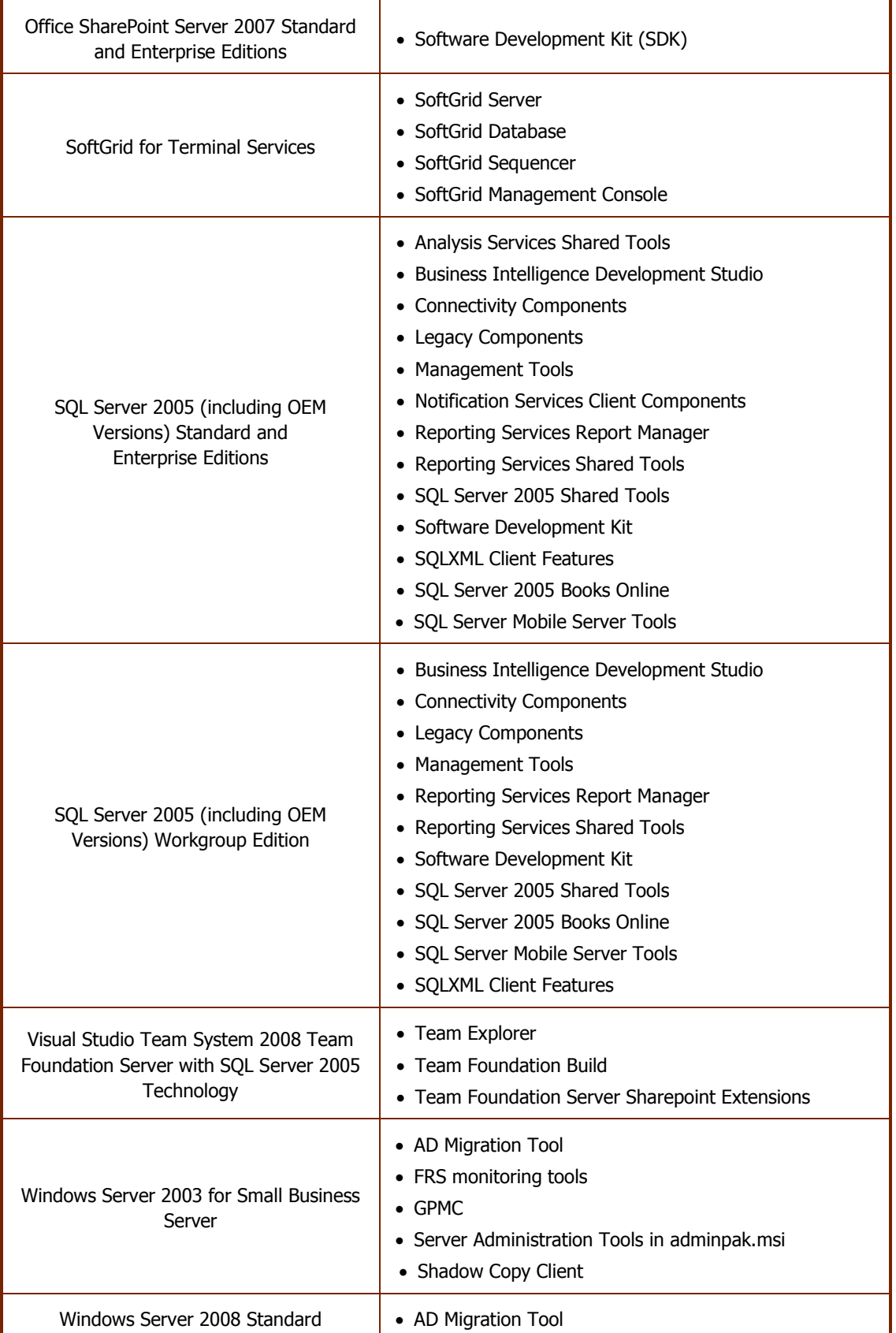

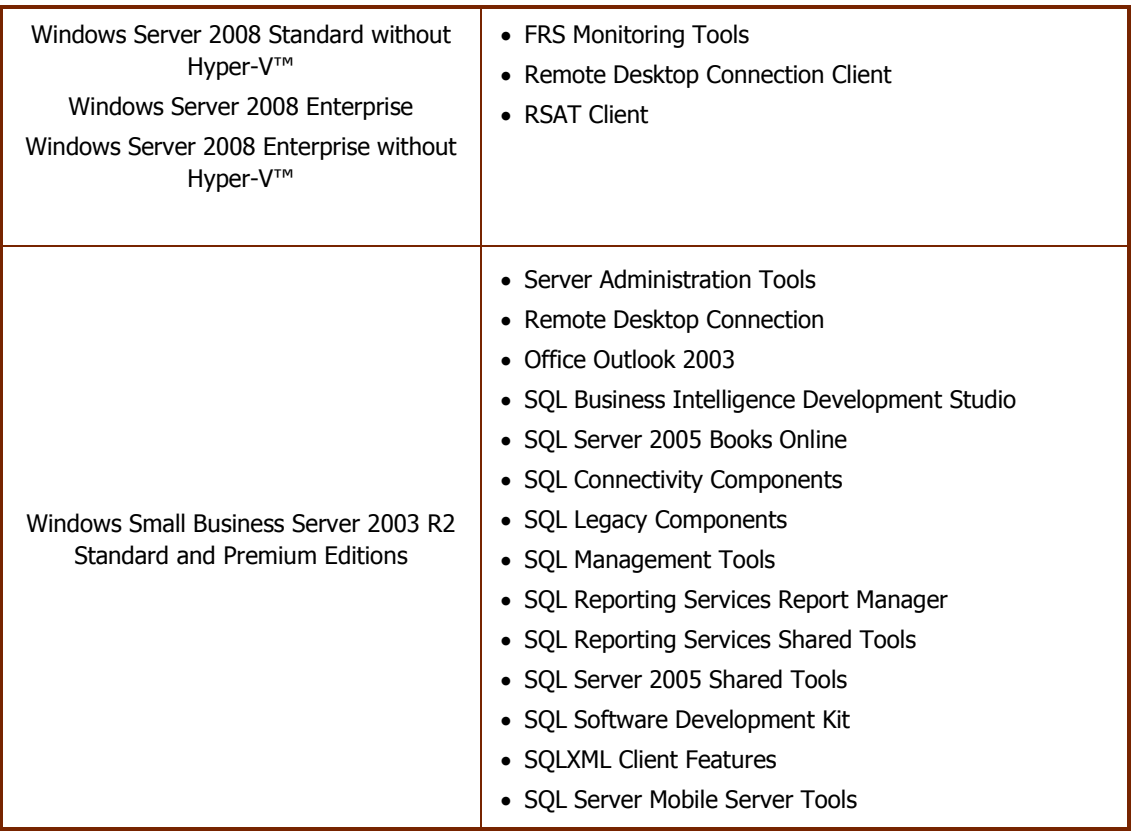

- **iii. Creating and Storing Instances on Your Servers or Storage Media.** You have the additional rights below for each software license you acquire.
	- You may create any number of instances of the server software and client software.
	- You may store instances of the server software and client software on any of your servers or storage media.
	- You may create and store instances of the server software and client software solely to exercise your right to run instances of the server software under the software licenses as described above (e.g., you may not distribute instances to third parties).
- **iv. License terms for SQL Server 2005 Technology.** If your edition of the software includes SQL Server Technology, you may run, at any one time, one instance of that technology in one physical or virtual operating system environment on one server solely to support that software. You do not need SQL Server SALs for that use. You may create and store any number of instances of SQL Server Technology on any of your servers or storage media solely to exercise your right to run an instance of that technology under any of your software licenses as described here. You also may run one passive fail-over instance in a separate operating system environment for temporary support. You may run that instance on a server other than the licensed server.
- **v. Management Packs.** The software may contain Management Packs. The license terms for the applicable System Center products in this SAL licensing model section apply to your use of the Management Packs.

# **2) Management Servers.**

- **a) Management Subscriber Access Licenses (SALs).**
	- **i.** You must acquire and assign to a device or user, the appropriate category and type of SAL for the operating system environments (OSEs) you will use your instances of the server software to directly or indirectly manage.
- **ii. Categories of SALs.** There are two categories of SALs: client and server. The category of SAL required depends on the operating system software running within an OSE. OSEs running server operating system software require server SALs. You may use either server or client SALs for all other OSEs.
	- **i) Two Types of Client SALs.** There are two types of client SALs: one for managed OSEs and one for users.
		- OSE client SALs permit your instances of the server software to manage an equal number of OSEs used by any users.
		- User client SALs permit your instances of the server software to manage the OSEs used by each user to whom a user client SAL is assigned. If you have more than one user using an OSE, and you are not licensing by OSE, you must assign user client SALs to each of the users.
		- Client SALs do not permit management of any OSE running a server operating system.
	- **ii) One Type of Server SAL.** There is no user option for server SALs. The OSE server SAL is the only type of server SAL you can acquire. OSE server SALs permit your instances of the server software to manage an equal number of OSEs. While there is only one type of server SAL, there may be up to two editions. If there is more than one edition of server SAL, the edition you need depends on the workload that is managed.

A single device may have a mix of OSEs, including a subset running server operating systems. If so, unless you acquire all server management SALs, you may need a mix of the two categories for that device.

# **b) Assigning Management Licenses**.

- **i.** If you acquire user client SALs, you must assign them to the users of the OSEs your instances of the server software manage.
- **ii.** If you acquire OSE client or server SALs, you must assign them to the devices on which your managed OSEs will run. A hardware partition or blade is considered to be a separate device. At any one time, the number of OSEs being managed on a device may not exceed the number of OSE client or server management SALs assigned to that device.
- **iii.** The appropriate management SALs:
	- server or client
	- OSE or user (if any)

for each product is listed in the table below.

- **iv.** For purposes of this paragraph, to "manage" an OSE means to
	- solicit or receive data about,
	- configure, or
	- give instructions to

the hardware or software associated with the OSE, other than to discover the presence of a device.

- **v.** You do not need a management SAL for
	- any OSEs in which no instances of software are running, or
	- any devices functioning only as network infrastructure devices (OSI layer 3 or below).
- **vi.** With any instance of the server software on your servers, you may manage
	- any number of OSEs on a device, once you assign an equal number of management SALs to that device .
	- the OSEs users use, once you assign management SALs to those users.

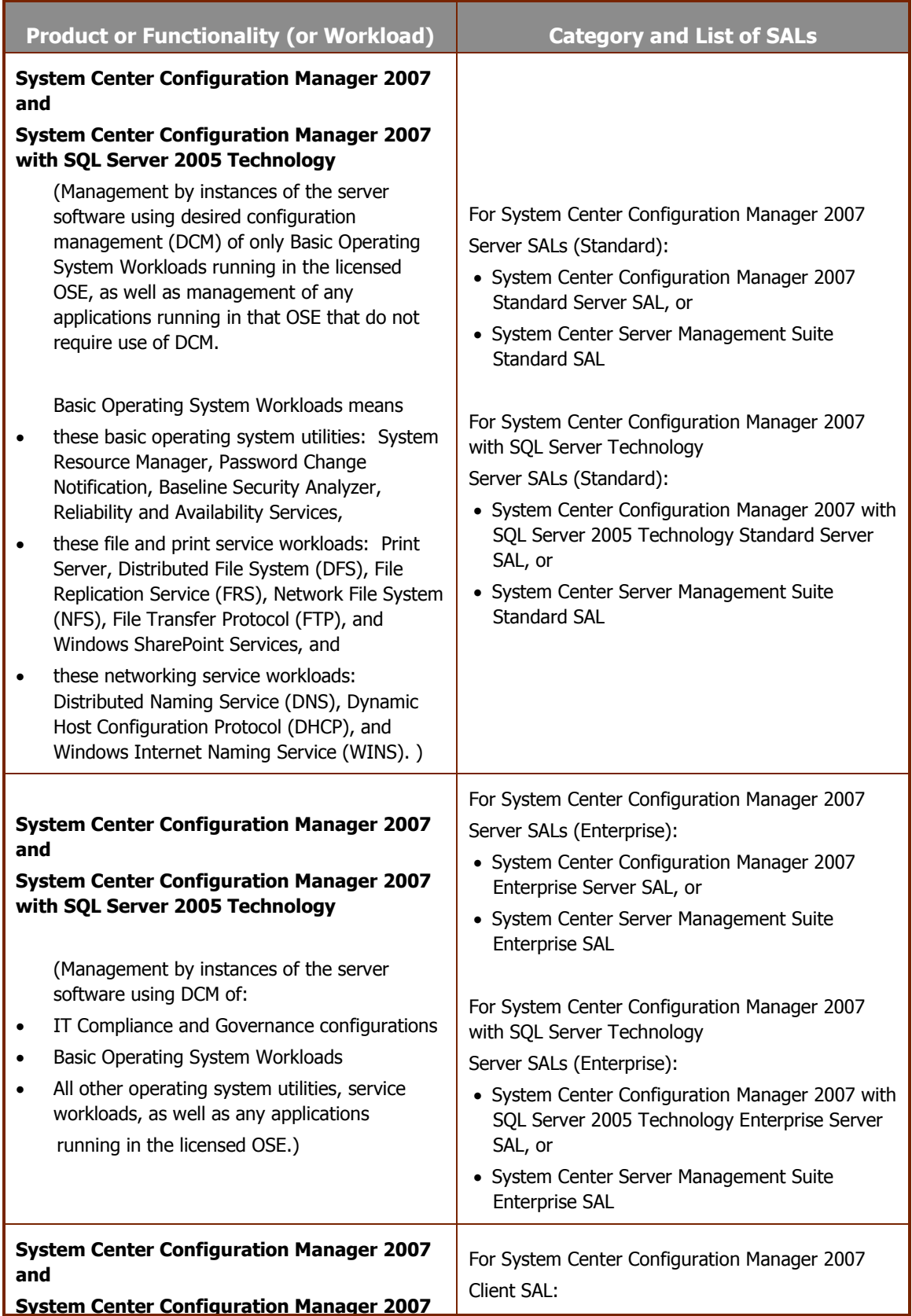

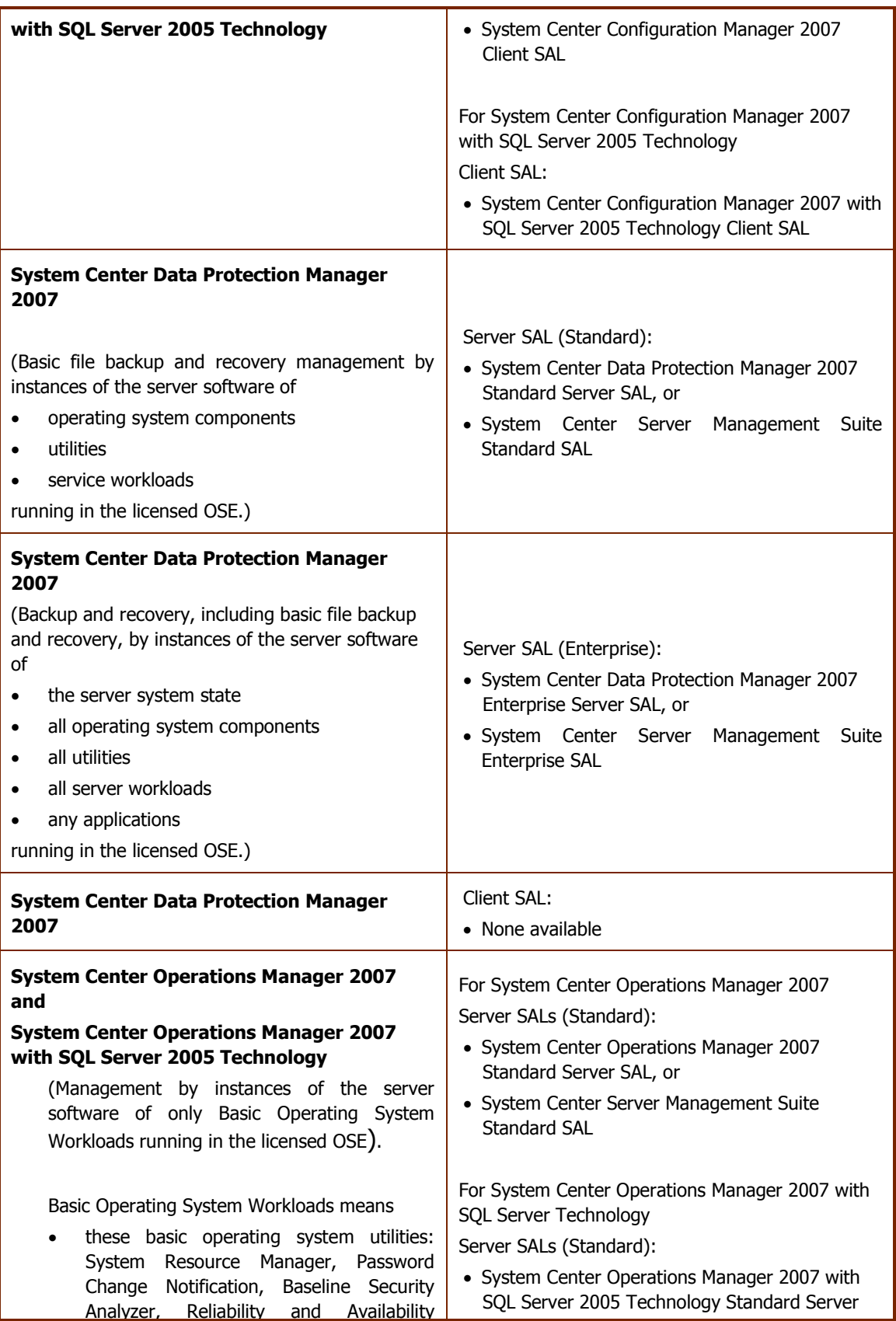

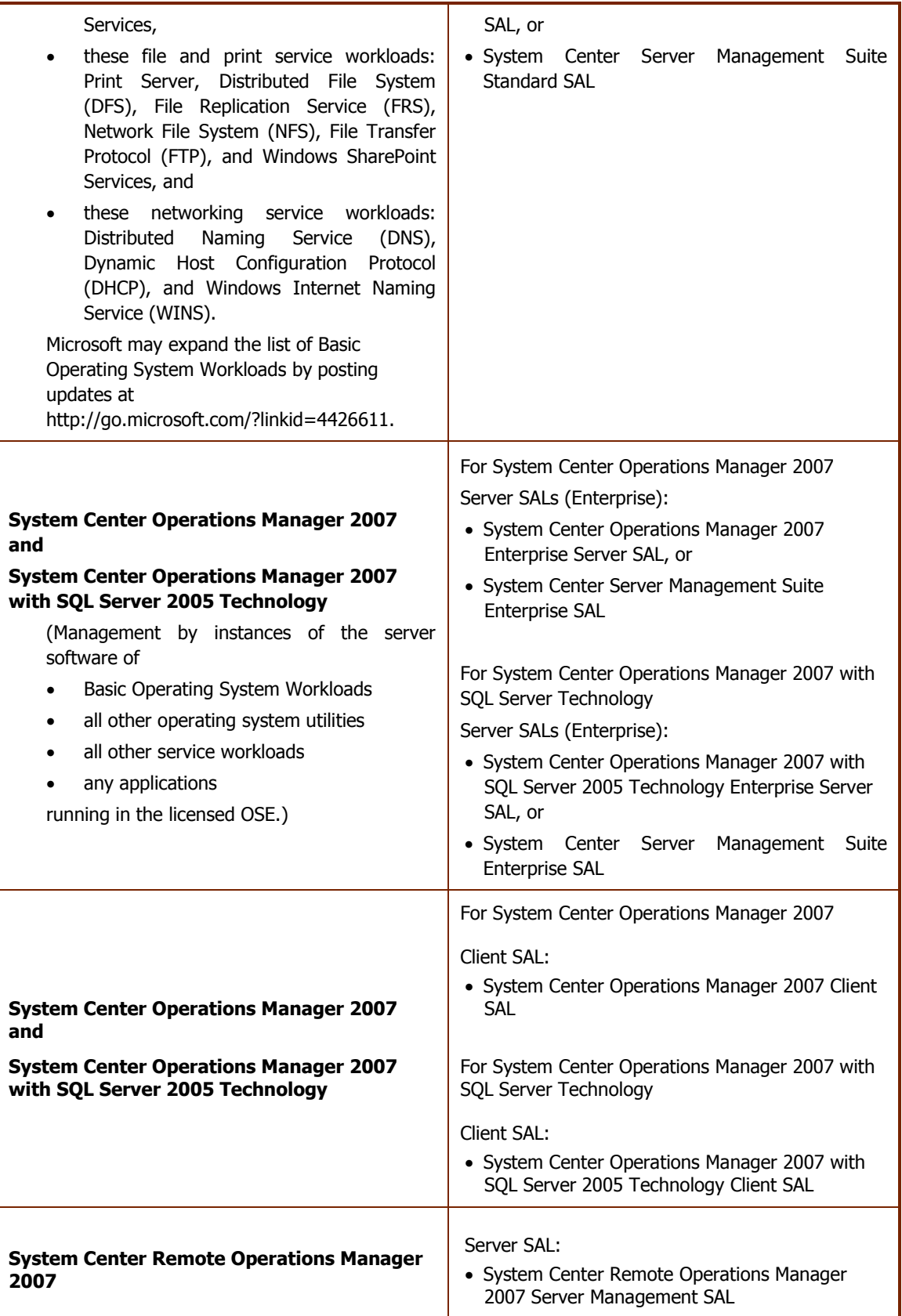

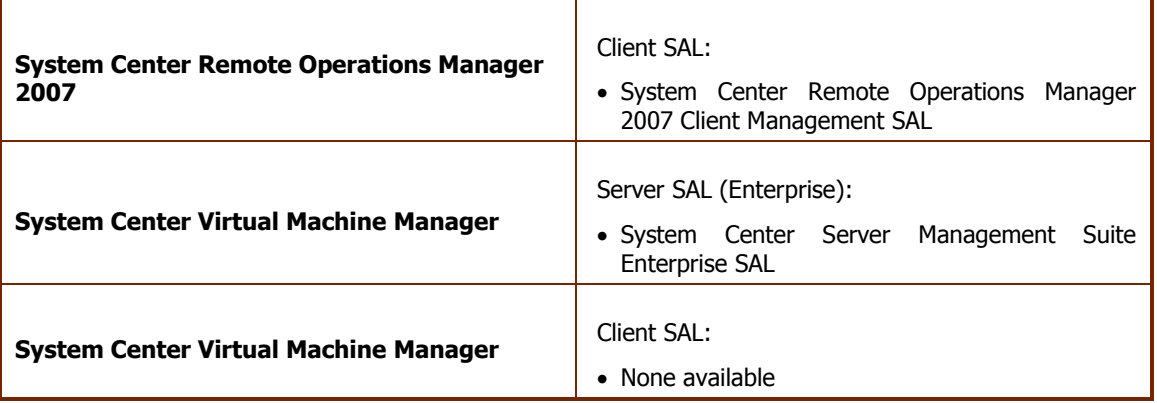

# **c) Reassignment of SALs.** You may:

# **i. Permanently reassign**

- an OSE server or client SAL from one device to another,
- or a user client SAL from one user to another; or

# **ii. Temporarily reassign**

- an OSE server or client SAL to a loaner device while the first device is out of service,
- or a user client SAL to a temporary worker while the user is absent.

#### **d) Software.**

- **i. Running Instances of the Server Software.** You may run or otherwise use any number of instances of the server software in physical or virtual operating system environments on any number of devices.
- **ii. Running Instances of the Client Software**. You may run or otherwise use any number of instances of the client software listed in the table below in physical or virtual operating system environments on any number of devices. You may use the client software only with the server software directly, or indirectly through other client software.

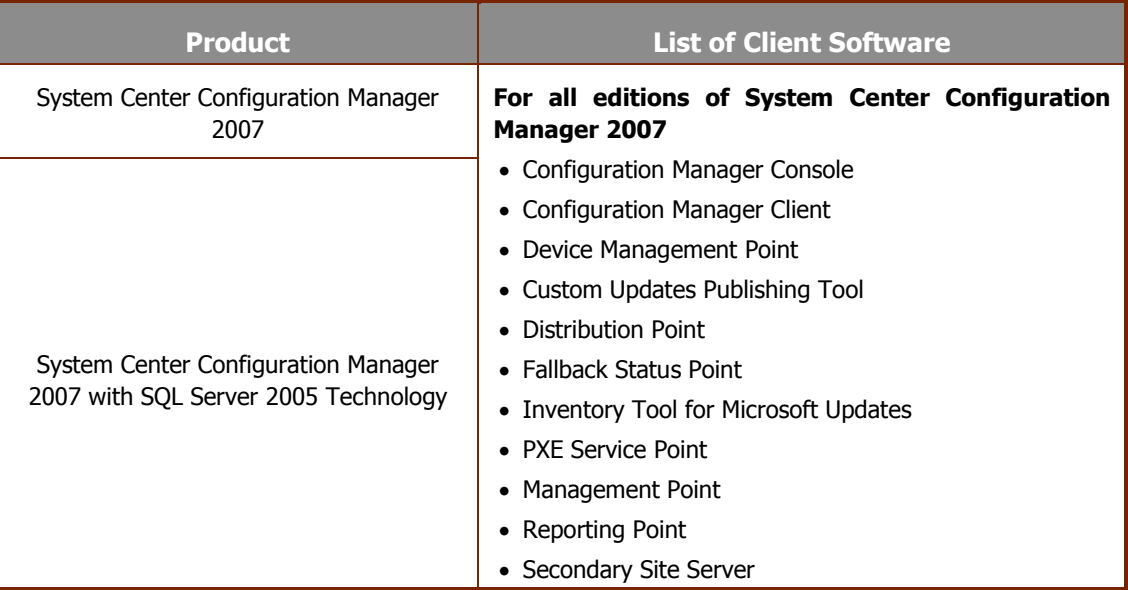

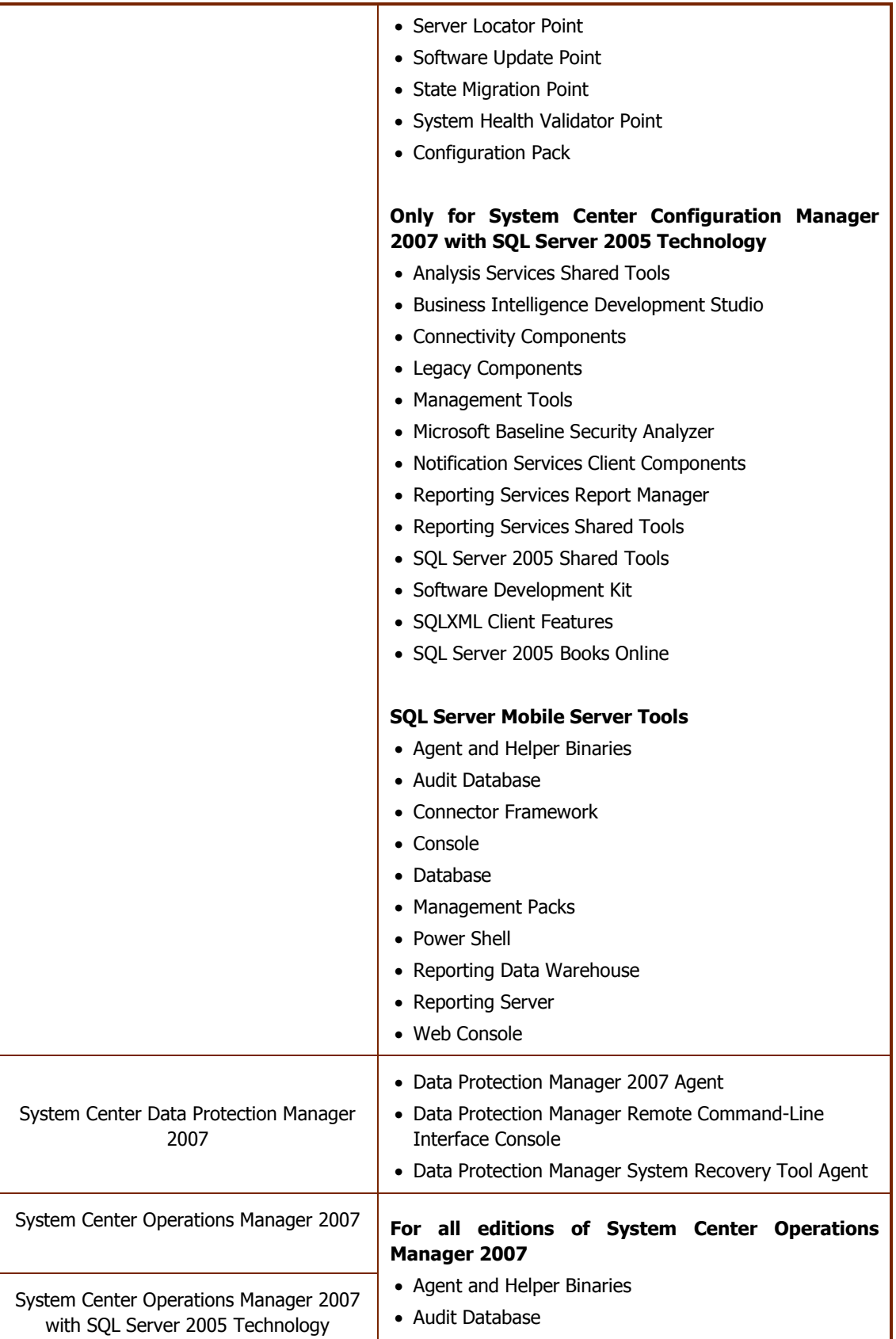

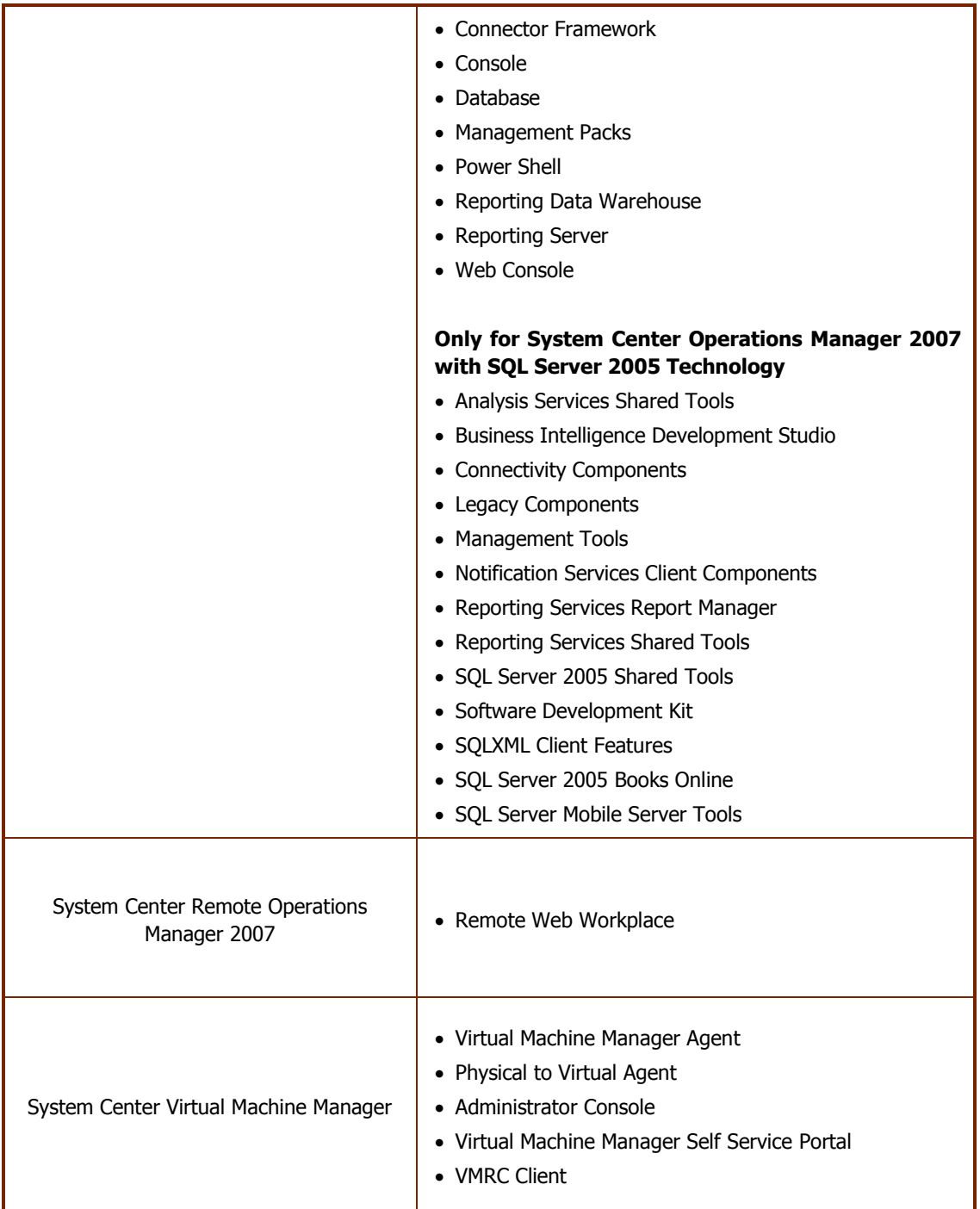

# **iii. Creating and Storing Instances on Your Servers or Storage Media.** You have the additional rights below for each software license you acquire.

- You may create any number of instances of the server software and client software.
- You may store instances of the server software and client software on any of your servers or storage media.
- You may create and store instances of the server software and client software solely to exercise your right to run instances of the server software under the software licenses as described above (e.g., you may not distribute instances to third parties).
- **iv. License terms for SQL Server 2005 Technology.** If your edition of the software includes SQL Server Technology, you may run, at any one time, one instance of that technology in one physical or virtual operating system environment on one server solely to support that software. Access is permitted only under the SAL corresponding to that edition of the software. However, you do not need separate SQL Server SALs for that use. You may create and store any number of instances of SQL Server Technology on any of your servers or storage media solely to exercise your right to run an instance of that technology as described here. You also may run one passive fail-over instance in a separate operating system environment for temporary support. You may run that instance on a server other than the licensed server.
- **v. Management and Configuration Packs.** The software may contain Management or Configuration Packs. The license terms for the applicable System Center products in this SAL licensing model section apply to your use of these Packs.

# **3) Desktop Applications.**

- Expression Blend 2
- Expression Design 2
- Expression Encoder 2
- Expression Media 2
- Expression Studio 2
- Expression Web 2
- Office Multi Language Pack 2007
- Office Professional Plus Edition 2007
- Office Project 2007 Standard and Professional Editions
- Office SharePoint Designer 2007
- Office Standard Edition 2007
- Office Visio 2007 Standard and Professional Editions
- Visual Studio 2008 Professional Edition
- Windows Vista Business Upgrade

# **a) Subscriber Access Licenses (SALs).**

- **i.** You must acquire and assign a SAL to each user that is authorized to access your instances of the software directly or indirectly, regardless of actual access of the software. Device SALs are not available except for products that we designate in section B (Exceptions and Additional Terms for Specific Products). A hardware partition or blade is considered to be a separate device.
- **ii.** You do not need SALs for any software licensed with a Per Processor license.
- **b) Types of SALs.** There are two types of SALs: one for devices and one for users.
	- **i. User SALs.** Each user SAL permits one user to use any device to access and use the software.
	- **ii. Device SALs.** 
		- **Service Device.** Before you use the software under a license, you must assign that license to one device (physical hardware system). That device is the "service device." A hardware partition or blade is considered to be a separate device**.**
			- $\circ$  You may install and use any number of copies of the software on the service device.
- **c) Concurrent Connections for User SALs.** You must acquire a SAL for each concurrent connection to a server running the software (using multiple devices). For example, you must obtain one SAL for a user who wants to access the server software from both a PC and a separate laptop at different times of the day. However, you must acquire two SALs for the user if the user wants to access the software from both devices at the same time.
- **d) Reassignment of SALs.** You may:
	- **i.** permanently reassign your device SAL from one device to another, or your user SAL from one user to another, or
	- **ii.** temporarily reassign your device SAL to a loaner device while the first device is out of service, or your user SAL to a temporary worker while the user is absent.

# **4) Online Services.**

**a) Services SAL.** If an online service is listed in the table below, you must acquire and assign a service SAL for that online service as described in the table.

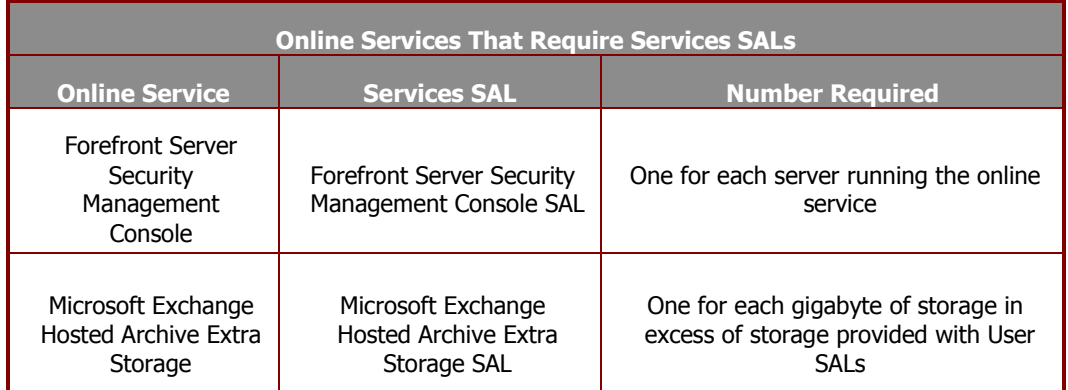

- **b)** User and Device SALs. If an online service is listed in the table below, you must acquire and assign a user SAL or device SAL for that online service to your users and devices as described in the table. If both user and device SALs are listed for the service, you may acquire and assign either type to use the service.
- **c)** A hardware partition or blade is considered to be a separate device.

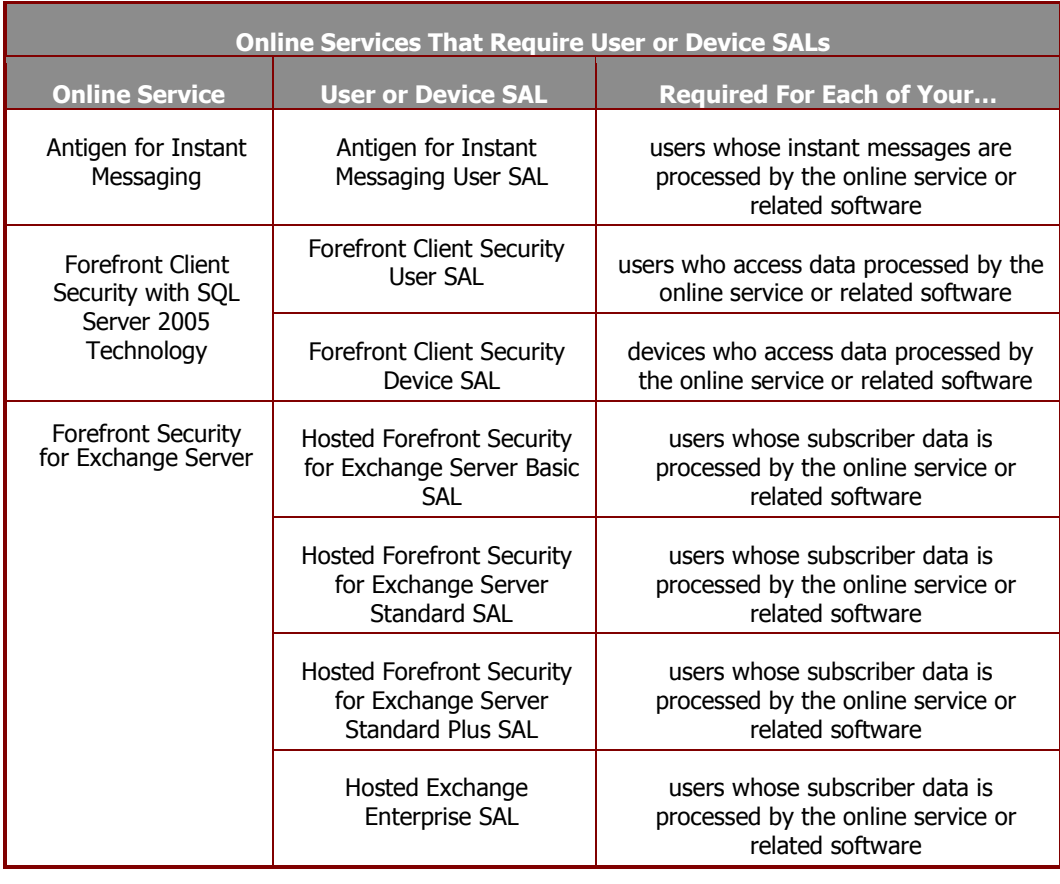

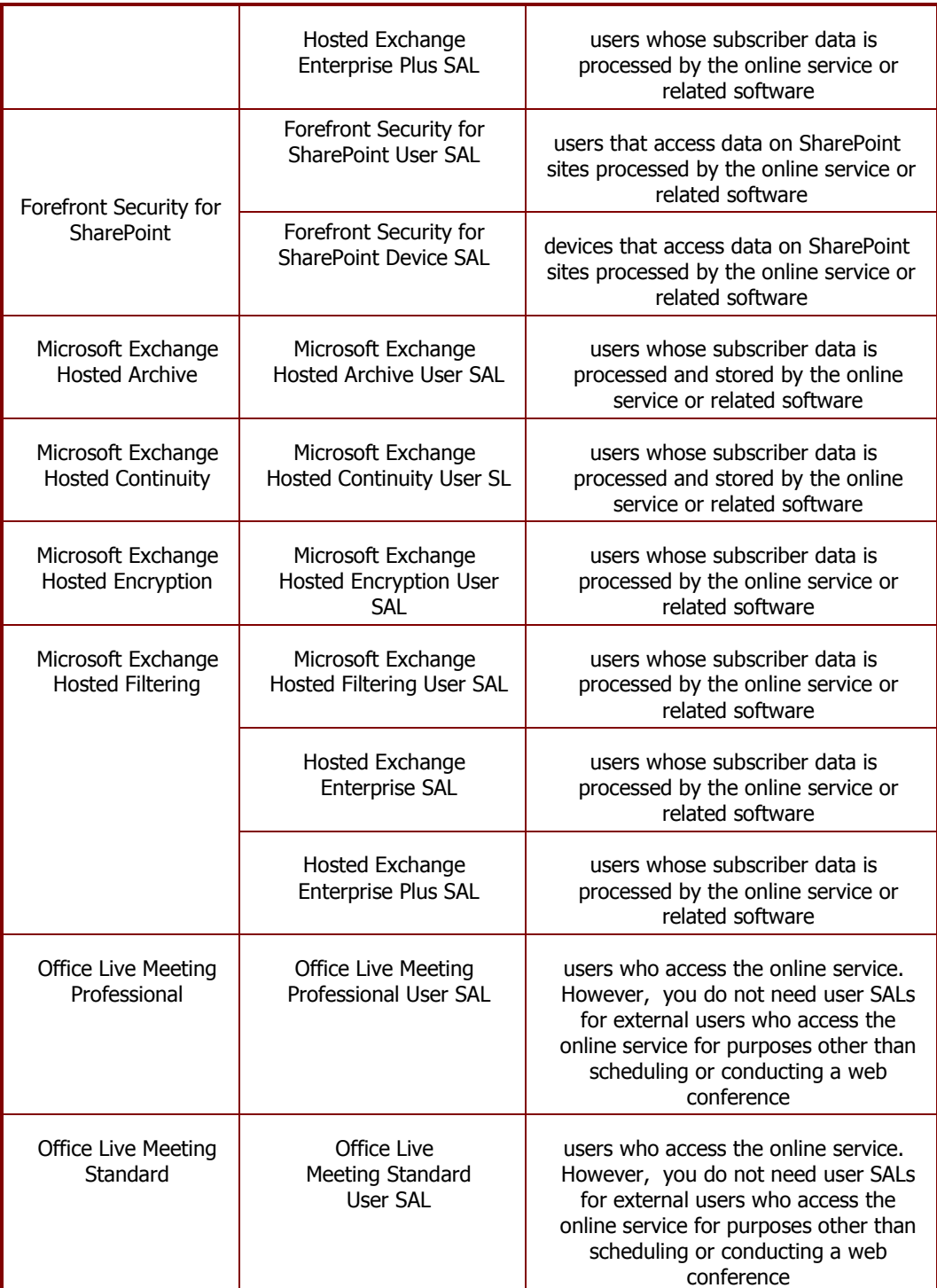

- **d) Different Terms for Online Services.** Certain terms in your services provider license agreement do not apply to online services, including the commitment to use rights. The differences are as follows:
	- **i. License Terms Updates.** We may update the online service's license terms any time. You agree to the new terms by using the online service after we publish them in these product use rights or send you an email or instant message about the updates.
	- **ii. Online Service Updates.** We may modify the online service from time to time. We may also release a new version of it. If we update the online service and you do not use the updated service,

some features may not be available to you and your use of the online service may be interrupted or terminated.

- **iii. Online Service Suspension or Cancellation.** We may suspend the online service or your use of it for any reason, including service maintenance. We may also cancel the online service or your use of it for any reason, including legal obligations. If we do cancel it, your right to use the online service stops right away. You may not have access to your data which you access through the online service after we suspend or cancel the online service.
- **iv. Term of License.** You may not access or use the online service after your services provider license agreement terminates or expires.
- **e) Responsibility for Your Accounts.** You are responsible for all activity with your online service accounts and your passwords. You must keep them confidential. You must tell us right away about any possible misuse of your accounts or any security breach related to the online service.
- **f) Use of Software with the Online Service.** You may use only Microsoft software or authorized third party software to sign into and use the online service.
	- **i. Microsoft Software License Terms.** You may install and use the software on your devices, or your customer"sdevices, only with the online service. Your right to use the software ends when your right to use the online service terminates or expires, or when we update the service and it no longer supports the software, whichever comes first. You must uninstall the software when your right to use it ends. We may also disable it at that time.
	- **ii.** Automatic Updates for Microsoft Software. From time to time, we may check your version of the software and recommend or download updates to your devices. You may not receive notice when we download the update.
	- **iii. Materials You Post or Provide.** For any materials you post or provide to us related to the online service, you give us the right to (1) use, modify, copy, distribute, transmit, and display the materials for the online service, (2) publish your name with the materials, and (3) give these rights to the public. These rights apply only to legal content and legal use of it. We will not pay you for your materials. We may remove them at any time. You must have the rights needed to give us these rights.

# **iv. Scope of Use (Acceptable Use Policy).** You may not:

- use the online service in a way that is against the law;
- use the online service in a way that could harm it or impair anyone else"s use of it;
- use the online service to try to gain unauthorized access to any service, data, account or network by any means;
- authorize any third party to access or use the online service on your behalf;
- use any automated process or service to access or use the online service such as a BOT, a spider or periodic caching of information stored by Microsoft;
- falsify any email header information (e.g., "spoofing"); or
- use the online service to make available any offering designed to violate these terms (e.g., enable sending of spam, enable denial of service attacks, etc.).
- **v. Use for Evaluation Purposes**. You must acquire licenses to use the online service for evaluation purposes. This applies despite anything to the contrary in your services provider license agreement**.**
- vi. Monitoring Your Use. To the extent permitted by law, we may monitor your use of the online service and remove or disclose your information or materials in order to
	- ensure your compliance with your services provider license agreement including these product use rights;
	- satisfy any legal requirements or process; or
	- protect our rights or the rights of others.
- **vii. Electronic Notices.** We may provide you with information about the online service in electronic form. It may be via email to the address you provide when you sign up for the service, through a web site that we identify, or via instant messaging. Notice via email or instant messaging is given as of the transmission date. As long as you use the online service, you have the software and hardware needed to receive these notices. You may not use the online service if you do not agree to receive these electronic notices.
- **viii. Privacy.** See the online service"s privacy statement for information about how we may collect and use your information.
- **ix. Product Availability.** The online services products may not be available in every geography.

# **B. Exceptions and Additional Terms for Specific Products.**

### **For Antigen for Instant Messaging, Forefront Client Security, Forefront Security for Exchange Server, Forefront Security for SharePoint:**

Use in a Dedicated Training Facility. You must acquire User SALs and Device SALs as described above to use the online service and software that comes with the online service in a dedicated training facility, despite anything to the contrary in your services provider license agreement.

Use Under Renewals. To prevent its unlicensed use, certain features of the online service may be disabled upon the third anniversary of the date on which you first use the online service. If you renew your right to use the online service, we will provide you with the means to extend that date.

Substitution of Scan Engines. We may substitute comparable software and files for the online services

- anti-virus and anti-spam software; and
- signature files and content filtering data files.

Device or User SALs.You may acquire a device or user SAL for Forefront Security for SharePoint or Forefront Client Security.

#### **For Customer Care Framework 2008:**

No Support Services.The software is provided "as is" and is not supported.

# **For Dynamics CRM 4.0 Service Provider :**

You do not need a SAL for external users who access Dynamics CRM 4.0 without using Dynamics CRM 4.0 Client for Microsoft Office Outlook and Microsoft Dynamics CRM 4.0 Web Client software. External users means users that are not (i) a customer who is an individual; (ii) a customer's or a customer's affiliates' employees, or (iii) a customer's or a customer's affiliates' contractors and agents."

### **For Exchange Server 2007 Standard and Enterprise Editions:**

User SAL Requirement. The Exchange Server 2007 Hosted Exchange Basic, Exchange Server 2007 Hosted Exchange Standard, Exchange Server 2007 Hosted Exchange Standard Plus, Exchange Server 2007 Hosted Exchange Enterprise and Exchange Server 2007 Hosted Exchange Enterprise Plus SALs include the use of Outlook Web Access. You must obtain a SAL for each user.

Restriction on Use. Only users for whom you obtain an Exchange Server 2007 Hosted Exchange Standard Plus SAL or Exchange Server 2007 Hosted Exchange Enterprise Plus SAL may use the Messaging Application Programming Interface (MAPI) network protocol to access and use the server software.

Usage Limitations for Exchange Server 2007 Hosted Exchange Basic SAL.Each user for whom you obtain an Exchange Server 2007 Hosted Exchange Basic SAL may use the following features of the server software:

- Outlook Web Access features that enable the features described in this SAL;
- Messaging and personal folder access through the protocols described in this SAL;
- Internet mail protocol (Simple Mail Transfer Protocol (SMTP), Post Office Protocol (POP)) and Web browser access via any client;
- Personal Mail Folders (not shared with other users);
- Personal Address List (not shared with other users);
- Personal Calendar (not shared with other users);
- Personal Tasks (not shared with other users);
- Support for a single, second level domain for a single user or user organization (user obtains the right to use "[joe@smith.com](mailto:joe@smith.com)" or "joesmith@company1.com" instead of "joe@servicesprovider.com"). Multiple suffixes (".com", ".net", ".org" etc) are allowed (e.g., "joe@smith.com", "joe@smith.net", "joe@smith.de", etc.); and
- Global Address List: address list of all users within personalized domain (e.g., a domain that a company bought as a Personal Domain SAL) or within the service provider's entire domain.

Usage Limitations for Exchange Server 2007 Hosted Exchange Standard SAL and Exchange Server 2007 Hosted Exchange Standard Plus SAL.Each user for whom you obtain an Exchange Server 2007 Hosted Exchange Standard SAL or Exchange Server 2007 Hosted Exchange Standard Plus SAL may use the following features of the server software:

- The features of the Exchange Server 2007 Hosted Exchange Basic SAL described above;
- Outlook Web Access features that enable the features described in this SAL;
- Shared Folders;
- Public Folders;
- Shared Address List;
- Shared Contacts;
- Shared Tasks;
- Shared Calendar;
- Group scheduling, including viewing free/busy times of others;
- Mobile Notification: Receive notification of events in the server software via mobile devices;
- Mobile Browse: Access the server software inbox, calendar, address book, Global Address Book and tasks via mobile devices; and
- Mobile Synchronization: Synchronize mobile devices over wireless networks with the server software inbox, calendar, address book and tasks.

In addition to the limitations above, these additional terms apply to Exchange Server 2007 Hosted Exchange Standard Plus SALs:

Entourage 2008 and Outlook 2007. You may create and run one instance of the Entourage 2008 or Outlook 2007 client software in one physical or virtual operating system environment on (a) any device for which you acquire a device SAL, and (b) a single device used by any user for whom you acquire a user SAL.

Usage Limitations for Exchange Server 2007 Hosted Exchange Enterprise SAL and Exchange Server 2007 Hosted Exchange Enterprise Plus SAL.Each user for whom you obtain an Exchange Server 2007 Hosted Exchange Enterprise SAL and Exchange Server 2007 Hosted Exchange Enterprise Plus SAL may use the following features of the server software:

- The features of the Exchange Server 2007 Hosted Exchange Standard SAL as described above;
- Unified Messaging;
- Compliance Management;
- Exchange 2007 anti-spam;
- Forefront anti-virus;
- Exchange Hosted Services anti-virus; and

• Exchange Hosted Services anti-spam.

In addition to the limitations above, these additional terms apply to Exchange Server 2007 Hosted Exchange Enterprise Plus SALs:

Entourage 2008 and Outlook 2007. You may create and run one instance of the Entourage 2008 or Outlook 2007 client software in one physical or virtual operating system environment on (a) any device for which you acquire a device SAL, and (b) a single device used by any user for whom you acquire a user SAL.

#### **For Forefront Server Security Management Console:**

Service SALs. You must acquire one service SAL for each server that runs the online service.

No User SAL required.

#### **For Forefront Client Security with SQL Server 2005 Technology:**

License terms for Microsoft Operations Manager (MOM) 2005 Technology. The software includes MOM 2005 Technology. Except as expressly provided for additional MOM software below, you may run, at any one time, one instance of that technology in one physical or virtual operating system environment on one server for each instance of the Forefront Client Security management console you are running. You may use the MOM 2005 Technology solely to support your use of the software and online service. You do not need MOM management licenses for that use. You may create and store any number of instances of MOM 2005 Technology on any of your servers or storage media solely to exercise your right to run an instance of that technology as described here.

License Terms of Microsoft SQL Server 2005 Technology. The software includes SQL Server 2005 Technology. Except as expressly provided for additional SQL Server software below, you may run, at any one time, one instance of that technology in one physical or virtual operating system environment on one server for each instance of the Forefront Client Security management console you are running. You may use the SQL Server 2005 Technology solely to support your use of the software and online service. You do not need SQL Server client access licenses for that use. You may create and store any number of instances of SQL Server 2005 Technology on any of your servers or storage media solely to exercise your right to run an instance of that technology as described here.

Running Instances of Additional Software. You may run or otherwise use any number of instances of the additional software listed in the table below in physical or virtual operating system environments on any number of devices. You may use this additional software only with the software and online service directly or indirectly through other additional software.

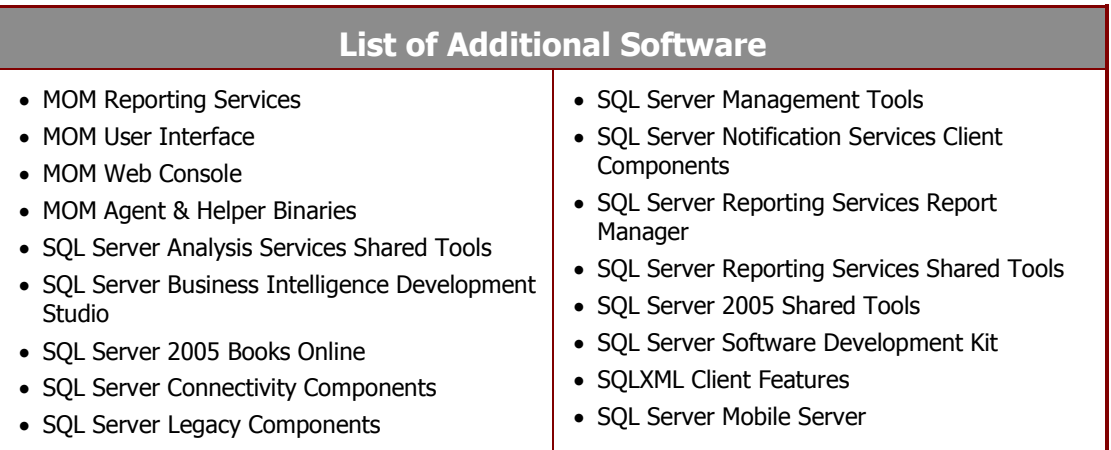

# **For Microsoft Dynamics AX; Microsoft Dynamics GP; Microsoft Dynamics NAV; Microsoft Dynamics SL (for Business Essentials Edition, Advanced Management Edition and Advanced Management Enterprise components):**

Product Packaging: These Microsoft Dynamics products have the following packaging:

Editions: You can select from two editions of pre-selected (packaged) software available for Microsoft Dynamics. When you select an edition, you must obtain a SAL for each user who is authorized to access or uses the software. The available editions are

- Business Essentials Edition
- Advance Management Edition

Components: If you need additional functionality than those included in the selected edition, you may add functionalities by licensing additional components. Depending on the nature of the functionality, a component might be licensed as a Per Processor or SAL. All of these components are collectively referred to as Advance Management Enterprise components. We may modify the list of Advance Management Enterprise components. For details of the Advance Management Enterprise components available, please see http:/[/www.explore.ms](https://www.explore.ms/Navigation.aspx?Start=Programs.SPLA.Agreements) or contact your software products reseller.

For those Components licensed under the Processor License model you need to only license and report one Processor License per "system database," regardless of how many processors used to run the application. A "system database" means the underlying database that controls your users and financial reporting units.

Examination requirements. In order to license and use the software, you (and any of your affiliates using the software) must meet the minimum examination requirements specified for the particular software at http:/[/www.explore.ms](https://www.explore.ms/Navigation.aspx?Start=Programs.SPLA.Agreements) or as provided by your software products reseller. You must notify us of your intent to license the software by using the process located at http:/[/www.explore.ms](https://www.explore.ms/Navigation.aspx?Start=Programs.SPLA.Agreements) or as provided by your software products reseller. You must also certify that you have complied with the applicable examination requirements. We will verify your compliance with the examination requirements before licensing the software to you. If an employee user leaves your employment and, as a result, you no longer meet the examination requirements, another employee user must meet the examination requirements within ninety (90) days. We may change the examination requirements at any time. Any increase in examination requirements, however, will become effective one year after your receipt of written notice from us.

License Keys. In order to install and use the functionality of the software products, you must obtain the appropriate license keys from Microsoft. Procedures to obtain such license keys will be published at http:/[/www.explore.ms](https://www.explore.ms/Navigation.aspx?Start=Programs.SPLA.Agreements) or as provided by your software products reseller.

# **For Microsoft Exchange Hosted Archive, Microsoft Exchange Hosted Archive Extra Storage, Microsoft Exchange Hosted Continuity, Microsoft Exchange Hosted Encryption, and Microsoft Exchange Hosted Filtering:**

License Terms Updates. Except as follows, during the current term of your services provider license agreement, the license terms in effect on the date on which you first acquire the online service apply to your use of the online service. We may update the scope of use terms any time. You agree to the new scope of use terms by using the online service after we publish them in these product use rights or send you an email about the updates.

Use for Evaluation Purposes. For Microsoft Exchange Hosted Filtering, you and your users may use the online service for a 60-day evaluation period.

Online Service Suspension or Cancellation. Without limiting any of our other rights, we may suspend the online service or your (including your users') use of it if:

- we believe that your (including your users") use of the online service violates the scope of use terms;
- we believe that your (including your users") use of the service represents a threat to our network function or integrity;
- you violate your services provider license agreement, including these product use rights; or
- we are otherwise required by law to do so.

Monitoring of Subscriber Data. We will not monitor, track, view, censor or edit your users" subscriber data that are processed or accessed by the online service, except

- to provide the service or to improve Microsoft products and services; and
- as described in the Monitoring Your Use section above.

"Subscriber data" are your users" subscriber email (including contents, attachments, and header information of all email processed in providing the service, regardless of origination), instant messages, transcripts or other data files that are processed or accessed by the online service.

Handling of Subscriber Data. We will use the measures described in the document titled "Network Security Overview" at https://admin.global.frontbridge.com/ to help secure your users" subscriber data processed or accessed by the online service. (Click on the Resource Center tab on the News page.) If you require access to the

Resource Center please contact your service administrator, reseller, or Microsoft Account Manager. You agree that these measures are

- our only responsibility with respect to the security and handling of subscriber data; and
- in place of any confidentiality obligation contained in your services provider license agreement or any other non-disclosure agreement.

# **In addition to the Exceptions and Additional Terms above, the terms in this section also apply to Microsoft Exchange Hosted Archive, Microsoft Exchange Hosted Archive Extra Storage, and Microsoft Exchange Hosted Continuity:**

Termination of Online Services to a User. During the term of your services provider license agreement, when the online service to a user terminates or expires, you must notify us of this termination or expiration. You must redirect the MX record, provide the date of the termination or expiration, and advise us using the olsrecon@microsoft.com alias what you want us to do with the user"s subscriber data. We may require additional information. At your option, we will either

- a) delete the user's subscriber data; or
- b) export and return the user's subscriber data to you.

If you choose (b), you agree to pay us the related costs. If you do not advise us of what you want us to do with the user"s subscriber data within the time specified above, we will continue to hold it for no more than 90 days. After that, unless you renew the user"s right to use the online service, we will delete the user"s subscriber data.

Online Service Expiration or Termination. Ten business days after your services provider license agreement expires or your right to use the online service terminates, you must advise us using the olsrecon@microsoft.com alias of what you want us to do with your users" subscriber data. At your option, we will either

- a) delete your users' subscriber data; or
- b) export and return your users' subscriber data to you.

If you choose (b), you agree to pay us the related costs. If you do not advise us of what you want us to do with your users" subscriber data within the time specified above, we will continue to hold it for no more than 90 days. After that, unless you renew your right to use the online service, we will delete your users' subscriber data.

No Liability for Deletion of Subscriber Data. You agree that, other than as described above, we have no obligation to continue to hold, export or return your users" subscriber data. You agree that we have no liability whatsoever for deletion of your users' subscriber data pursuant to the foregoing terms.

# **For Office System Products and Suites:**

Consent for Internet-Based Services. The software features described below connect to Microsoft or service provider computer systems over the Internet. In some cases, you will not receive a separate notice when they connect. Unless otherwise noted, you may switch off these features or not use them. For more information about these features, see [www.office.microsoft.com/en-us/FX010986541033.aspx.](http://www.office.microsoft.com/en-us/FX010986541033.aspx) BY USING THESE FEATURES, YOU CONSENT TO THE TRANSMISSION OF THIS INFORMATION. Microsoft does not use the information to identify or contact you.

Computer Information. The following features use Internet protocols, which send to the appropriate systems computer information, such as your Internet protocol address, the type of operating system, browser and name and version of the software you are using, and the language code of the device where you installed the software. Microsoft uses this information to make the Internet-based services available to you.

Web Content Features. Features in the software can retrieve related content from Microsoft and provide it to you. Examples of these features are clip art, templates, online training, online assistance and Appshelp. You may choose not to use these web content features.

Digital Certificates. The software uses digital certificates. These digital certificates confirm the identity of Internet users sending X.509 standard encrypted information. They also can be used to digitally sign files and macros to verify the integrity and origin of the file contents. The software retrieves certificates and updates certificate revocation lists using the Internet, when available.

Information Rights Management. The software contains a feature that allows you to create content that cannot

be printed, copied or sent to others without your permission. You may need to connect to Microsoft to use this feature for the first time. Once a year, you may need to re-connect to Microsoft to update it. For more information, go to [www.office.microsoft.com/en-us/assistance/HA010397891033.aspx.](http://www.office.microsoft.com/en-us/assistance/HA010397891033.aspx) You may choose not to use this feature.

# **For Office Communications Server 2007 Standard and Enterprise Editions:**

Unauthenticated Access. You do not need SALs for unauthenticated access to your instances of the server software. Authenticated (direct or indirect) access requires SALs.

Standard SAL. Each user for whom you obtain a Standard SAL may use the following features of the server software.

- All Instant Messaging functionality; and
- All Presence functionality.

Enterprise SAL. Each user for whom you obtain a Enterprise SAL may use the following features of the server software.

- The features of the Standard SAL described above; and
- All Call Management functionality; and
- All Web Conferencing functionality.

# **For Office Live Meeting Standard and Professional:**

Use for Evaluation Purposes. For Office Live Meeting you and your users may use the online service for a 60-day evaluation period.

# **For Office Multi Language Pack 2007:**

Rental on Service Devices. Office Multi-language Pack 2007 is available for rental on service devices. You may only acquire Device SALs. User SALs are not available for software on service devices.

# **For Office Professional Plus Edition 2007:**

Rental on Service Devices. Office Professional Plus Edition 2007 is available for rental on service devices. You may only acquire Device SALs. User SALs are not available for software on service devices.

# Office Resource Kit.

- Installation and Use Rights. You may install and use any number of copies of the Office Resource Kit software.
- Distribution. You may copy and distribute the Office Resource Kit software. Each copy must be complete, including all copyright and trademark notices. You must require end users to agree to terms that protect the software at least as much as your volume licensing agreement including these product use rights.

Office Web Component. You may install and use any number of copies of the Office Web Component software. You may use the component only to view and print copies of static documents, text and images created with the software. You do not need separate licenses for those copies of the component as long as you use them only for those purposes.

# **For Office Project 2007 Standard and Professional Editions:**

Microsoft Office Web Components. A user may access and use the Office Web Component software included in the server software.

Restrictions on Evaluation and Testing. Regardless of the applicable provisions in the services provider license agreement, you may not provide access to, or the ability to use, the server software for the purposes of testing or evaluation to any existing or prospective customer who is an individual (as opposed to a company or other nonindividual legal entity). However, you may provide software services for testing and evaluation purposes to any customer that is a company or other non-individual legal entity pursuant to the services provider license agreement subject to the following additional restrictions: (i) each customer may designate no more than five (5) users in its organization who may access the server software for testing or evaluation purposes during the customer"s sixty (60) day evaluation period; and (ii) no more than a cumulative total of one hundred fifty (150) users for all customers may be granted such rights in any one (1) month.

Rental on Service Devices. Office Project 2007 Standard and Professional is available for rental on service devices. You may only acquire Device SALs. User SALs are not available for software on service devices.

#### **For Office Project Server 2007:**

SharePoint Team Services. You may install one copy of the SharePoint Team Services software on any server on which the server software is installed.

Restrictions on Evaluation and Testing. Regardless of the applicable provisions in the services provider license agreement, you may not provide access to, or the ability to use, the server software for the purposes of testing or evaluation to any existing or prospective customer who is an individual (as opposed to a company or other nonindividual legal entity). However, you may provide software services for testing and evaluation purposes to any customer that is a company or other non-individual legal entity pursuant to the services provider license agreement subject to the following additional restrictions: (i) each customer may designate no more than five (5) users in its organization who may access the server software for testing or evaluation purposes during the customer"s thirty (30) day evaluation period; and (ii) no more than a cumulative total of one hundred fifty (150) users for all customers may be granted such rights in any one (1) month.

#### **For Office SharePoint Designer 2007:**

Web Components. The software includes web components for MSNBC news headlines, MSN MoneyCentral Stock Quote and MSN Search. You may only use these web components on web sites you create. You may not change the web components, except as the software allows. You may not separately use trademarks or logos shown on the web components. You may not disable or redirect the links in the web components. You may not use the web components to imply any relationship with Microsoft or MSNBC; disparage Microsoft or MSNBC or their products, software, or services; or violate any law.

Rental on Service Devices. Office SharePoint Designer 2007 is available for rental on service devices. You may only acquire Device SALs. User SALs are not available for software on service devices.

#### **For Office Standard Edition 2007:**

Rental on Service Devices. Office Standard Edition 2007 is available for rental on service devices. You may only acquire Device SALs. User SALs are not available for software on service devices.

Office Resource Kit.

- Installation and Use Rights. You may install and use any number of copies of the Office Resource Kit software.
- Distribution. You may copy and distribute the Office Resource Kit software. Each copy must be complete, including all copyright and trademark notices. You must require end users to agree to terms that protect the software at least as much as your volume licensing agreement including these product use rights.

Office Web Component. You may install and use any number of copies of the Office Web Component software. You may use the component only to view and print copies of static documents, text and images created with the software. You do not need separate licenses for those copies of the component as long as you use them only for those purposes.

# **For Office Visio 2007 Standard and Professional Editions:**

Rental on Service Devices. Office Visio 2007 Standard and Professional is available for rental on service devices. You may only acquire Device SALs. User SALs are not available for software on service devices.

# **For SQL Server 2005 OEM Versions Standard, Enterprise and Workgroup Editions:**

- SQL Server 2005, Enterprise Edition for Embedded Systems x32 (Runtime Edition);
- SQL Server 2005, Standard Edition for Embedded Systems x32 (Runtime Edition);
- SQL Server 2005, Workgroup Edition for Embedded Systems x32 (Runtime Edition);
- SQL Server 2005, Enterprise Edition for Embedded Systems x64 (Runtime Edition);
- SQL Server 2005, Standard Edition for Embedded Systems x64(Runtime Edition); and
- SQL Server 2005, Standard Edition for Embedded Systems (x32) (Systems Management Runtime Edition)

You may only use server software that is pre-installed on a server that you purchased. The server software must

be one of the software products listed above. Notwithstanding the services provider license agreement, the end user license agreement accompanying the server on which the server software was pre-installed will govern the installation and use rights for the server software. The access rights to the server software, however, will be governed by these product use rights. In addition, any provisions regarding redistribution software in the end user license agreement accompanying the server will govern the use of redistribution software.

# **For System Center Configuration Manager 2007 and System Center Configuration Manager 2007 with SQL Server 2005 Technology:**

You may not copy or distribute any data set (or any portion of a data set) included in the software.

Windows Pre-Installation Environment. You may install and use the Windows Pre-Installation Environment for purposes of diagnosing and recovering Windows operating system software. You may not use it as a:

- general operating system
- thin client
- remote desktop client

or for any other purpose.

ImageX.exe, Wimapi.dll, Wimfilter and Package Manager. You may install and use the following portions of the software for recovering Windows operating system software:

- ImageX.exe,
- Wimapi.dll
- Wimfilter and Package Manager

You may not use these portions of the software to back up your Windows operating system or for any other purpose.

# **For System Center Data Protection Manager 2007:**

No Client SALs.You may only acquire Server OSE SALs. Client SALs are not available.

# **For System Center Operations Manager 2007 and System Center Operations Manager 2007 with and without SQL Server 2005 Technology:**

You may manage any number of OSEs running on your devices to which a System Center Operations Manager 2007 or System Center Operations Manager 2007 with SQL Server 2005 Technology Client or Server SAL is assigned.

# **For System Center Virtual Machine Manager:**

Converting from physical to virtual. You may desire to convert OSEs from physical to virtual. In this case, you do not need a server SAL for any OSEs managed only for the time and purpose of being converted.

# **For System Center Configuration Manager 2007, System Center Configuration Manager 2007 with SQL Server 2005 Technology, System Center Data Protection Manager 2007, System Center Operations Manager 2007, System Center Operations Manager 2007 with SQL Server 2005 Technology and System Center Virtual Machine Manager 2007:**

You may manage any number of OSEs running on devices to which a System Center Server Management Suite Enterprise SAL is assigned.

# **For System Center Remote Operations Manager 2007:**

No Client User SALs. You may only acquire OSE Client SALs. Client User SALs are not available.

# **For all Visual Studio products:**

Internet-Based Services.

**I. Consent for Internet-based Services.** The software features described below and in the Windows Server Privacy Highlights connect to Microsoft or service provider computer systems over the Internet. In some cases, you will not receive a separate notice when they connect. You may switch off these features or not use them. For more information about these features, go to [http://go.microsoft.com/fwlink/?linkid=34493.](http://go.microsoft.com/fwlink/?linkid=34493) By using these features, you consent to the transmission of this information. Microsoft does not use the information to identify or contact you.

- **a) Computer Information.** The following features use Internet protocols, which send to the appropriate systems computer information, such as your Internet protocol address, the type of operating system, browser and name and version of the software you are using, and the language code of the device where you installed the software. Microsoft uses this information only to make the Internet-based services available to you.
	- **Windows Update Feature.** You may connect new hardware to your device. Your device may not have the drivers needed to communicate with that hardware. If so, the update feature of the software can obtain the correct driver from Microsoft and install it on your device. You can switch off this update feature.
	- **Web Content Features.** Features in the software can retrieve related content from Microsoft and provide it to you. Examples of these features are clip art, templates, online training, online assistance and Appshelp. You may choose not to use these web content features.
	- **Digital Certificates.** The software uses digital certificates. These digital certificates confirm the identity of Internet users sending X.509 standard encrypted information. They also can be used to digitally sign files and macros, to verify the integrity and origin of the file contents. The software retrieves certificates and updates certificate revocation lists over the Internet, when available.
	- **Auto Root Update.** The Auto Root Update feature updates the list of trusted certificate authorities. You can switch off the Auto Root Update feature.
	- **Windows Media Digital Rights Management.** Content owners use Windows Media digital rights management technology (WMDRM) to protect their intellectual property, including copyrights. This software and third party software use WMDRM to play and copy WMDRM-protected content. If the software fails to protect the content, content owners may ask Microsoft to revoke the software's ability to use WMDRM to play or copy protected content. Revocation does not affect other content. When you download licenses for protected content, you agree that Microsoft may include a revocation list with the licenses. Content owners may require you to upgrade WMDRM to access their content. Microsoft software that includes WMDRM will ask for your consent prior to the upgrade. If you decline an upgrade, you will not be able to access content that requires the upgrade. You may switch off WMDRM features that access the Internet. When these features are off, you can still play content for which you have a valid license.
	- **Windows Media Player.** When you use Windows Media Player, it checks with Microsoft for
		- **i)** compatible online music services in your region;
		- **ii)** new versions of the player; and
		- **iii)** codecs if your device does not have the correct ones for playing content.

You can switch off this last feature. For more information, go to

[www.go.microsoft.com/fwlink/?linkid=44073.](http://www.go.microsoft.com/fwlink/?linkid=44073)

- **Malicious Software Removal/Clean On Upgrade.** Before installation of the software, the software will check and remove certain malicious software listed at [www.support.microsoft.com/?kbid=890830](http://www.support.microsoft.com/?kbid=890830) ("Malware") from your device. When the software checks your device for Malware, a report will be sent to Microsoft about any Malware detected or errors that occurred while the software was checking for Malware. No information that can be used to identify you is included in the report. You may disable the software's Malware reporting functionality by following the instructions found at [www.support.microsoft.com/?kbid=890830.](http://www.support.microsoft.com/?kbid=890830)
- **Network Connectivity Status Icon.** This feature determines whether a system is connected to a network by either passive monitoring of network traffic or active DNS or HTTP queries. The query only transfers standard TCP/IP or DNS information for routing purposes. You can switch off the active query feature through a registry setting.
- **Windows Time Service.** This service synchronizes with time.windows.com once a week to provide your computer with the correct time. You can turn this feature off or choose your preferred

time source within the Date and Time Control Panel applet. The connection uses standard NTP protocol.

- **IPv6 Network Address Translation (NAT) Traversal service (Teredo).** This feature helps existing home Internet gateway devices transition to IPv6. IPv6 is next generation Internet protocol. It helps enable end-to-end connectivity often needed by peer-to-peer applications. To do so, each time you start up the software the Teredo client service will attempt to locate a public Teredo Internet service. It does so by sending a query over the Internet. This query only transfers standard Domain Name Service information to determine if your computer is connected to the Internet and can locate a public Teredo service. If you
	- **i)** use an application (e.g. Windows Meeting Space) that needs IPv6 connectivity or
	- **ii)** configure your firewall to always enable IPv6 connectivity

by default standard Internet Protocol information will be sent to the Teredo service at Microsoft at regular intervals. No other information is sent to Microsoft. You can change this default to use non-Microsoft servers. You can also switch off this feature using a command line utility named "netsh".

- **b)** Use of Information. Microsoft may use the computer information, error reports, and Malware reports to improve our software and services. We may also share it with others, such as hardware and software vendors. They may use the information to improve how their products run with Microsoft software.
- **c) Misuse of Internet-based Services.** You may not use these services in any way that could harm them or impair anyone else"s use of them. You may not use the services to try to gain unauthorized access to any service, data, account or network by any means.

# Notices.

**a)** Notice about the MPEG-4 Visual Standard. This software includes MPEG-4 visual decoding technology. MPEG LA, L.L.C. requires this notice:

USE OF THIS PRODUCT IN ANY MANNER THAT COMPLIES WITH THE MPEG-4 VISUAL STANDARD IS PROHIBITED, EXCEPT FOR USE DIRECTLY RELATED TO (A) DATA OR INFORMATION (i) GENERATED BY AND OBTAINED WITHOUT CHARGE FROM A CONSUMER NOT THEREBY ENGAGED IN A BUSINESS ENTERPRISE, AND (ii) FOR PERSONAL USE ONLY; AND (B) OTHER USES SPECIFICALLY AND SEPARATELY LICENSED BY MPEG LA, L.L.C.

If you have questions about the MPEG-4 visual standard, please contact MPEG LA, L.L.C., 250 Steele Street, Suite 300, Denver, Colorado 80206; http:/[/www.mpegla.com.](file:\\sossts01\Volume%20Licensing\VolumeLicensing\Product_Information\Local%20Settings\Local%20Settings\Temporary%20Internet%20Files\OLK31\www.mpegla.com)

**b)** NOTICE ABOUT THE VC-1 VISUAL STANDARD. This software may include VC-1 visual decoding technology. MPEG LA, L.L.C. requires this notice:

THIS PRODUCT IS LICENSED UNDER THE VC-1 PATENT PORTFOLIO LICENSES FOR THE PERSONAL AND NON-COMMERCIAL USE OF A CONSUMER TO (A) ENCODE VIDEO IN COMPLIANCE WITH THE VC-1 STANDARD ("VC-1 VIDEO") OR (B) DECODE VC-1 VIDEO THAT WAS ENCODED BY A CONSUMER ENGAGED IN A PERSONAL AND NON-COMMERCIAL ACTIVITY AND/OR WAS OBTAINED FROM A VIDEO PROVIDER LICENSED TO PROVIDE VC-1 VIDEO. NO LICENSE IS GRANTED OR SHALL BE IMPLIED FOR ANY OTHER USE.

If you have questions about the VC-1 visual standard, please contact MPEG LA, L.L.C., 250 Steele Street, Suite 300, Denver, Colorado 80206; http:/[/www.mpegla.com.](http://www.mpegla.com/)

# **For Visual Studio Team System 2008 Team Foundation Server with SQL Server 2005 Technology:**

License terms for SOL Server 2005 Technology. The software includes SQL Server 2005 technology. You may run, at any one time, one instance of that technology in one physical or virtual operating system environment on one server solely to support that software. You do not need SQL Server SALs for that use. You may create and store any number of instances of SQL Server 2005 technology on any of your servers or storage media solely to exercise your right to run an instance of that technology under any of your software licenses as described here. You also may run one passive fail-over instance in a separate operating system environment for temporary support. You may run that instance on a server other than the licensed server.

Work Item Tracking. A user does not need a SAL to create new work items or to view and update work items that user has created. This waiver applies only to work items related to defect filing or enhancement requests. All other access to work item tracking functionality requires SALs.

# **For all Windows Server 2003 R2 products, Windows Server 2003 for Small Business Server, Windows Small Business Server 2003 R2 Standard and Premium Editions, and all Windows Server 2008 products:**

Data Storage Technology**.** The server software may include data storage technology called either Windows Internal Database or Microsoft SQL Server Desktop Engine for Windows. Components of the server software use these technologies to store data. You may not otherwise use or access this technology under this agreement.

Windows Server Updates Services for Windows Server. You may download the software from a designated Microsoft web site for use with a Windows Server product. You may install and use the numbers of copies of the software equal to the numbers of software licenses you have obtained for the Windows Server product. You may only use the software to update the Windows Server product.

Potentially Unwanted Software**.** If turned on, Windows Defender will search your computer for "spyware," "adware" and other potentially unwanted software. If it finds potentially unwanted software, the software will ask you if you want to ignore, disable (quarantine) or remove it. Any potentially unwanted software rated "high" or "severe," will automatically be removed after scanning unless you change the default setting. Removing or disabling potentially unwanted software may result in

- other software on your computer ceasing to work, or
- your breaching a license to use other software on your computer.

By using this software, it is possible that you will also remove or disable software that is not potentially unwanted software.

# Internet-Based Services.

**Consent for Internet-based Services**. The software features described below and in the Windows Server Privacy Highlights connect to Microsoft or service provider computer systems over the Internet. In some cases, you will not receive a separate notice when they connect. You may switch off these features or not use them. For more information about these features, go to <http://go.microsoft.com/fwlink/?linkid=34493>. By using these features, you consent to the transmission of this information. Microsoft does not use the information to identify or contact you.

- **a) Computer Information.** The following features use Internet protocols, which send to the appropriate systems computer information, such as your Internet protocol address, the type of operating system, browser and name and version of the software you are using, and the language code of the device where you installed the software. Microsoft uses this information only to make the Internet-based services available to you.
	- **Windows Update Feature.** You may connect new hardware to your device. Your device may not have the drivers needed to communicate with that hardware. If so, the update feature of the software can obtain the correct driver from Microsoft and install it on your device. You can switch off this update feature.
	- **Web Content Features.** Features in the software can retrieve related content from Microsoft and provide it to you. Examples of these features are clip art, templates, online training, online assistance and Appshelp. You may choose not to use these web content features.
	- **Digital Certificates.** The software uses digital certificates. These digital certificates confirm the identity of Internet users sending X.509 standard encrypted information. They also can be used to digitally sign files and macros, to verify the integrity and origin of the file contents. The software retrieves certificates and updates certificate revocation lists over the Internet, when available.
	- **Auto Root Update.** The Auto Root Update feature updates the list of trusted certificate authorities. You can switch off the Auto Root Update feature.
	- **Windows Media Digital Rights Management.** Content owners use Windows Media digital rights management technology (WMDRM) to protect their intellectual property, including copyrights. This software and third party software use WMDRM to play and copy WMDRM-protected content. If the software fails to protect the content, content owners may ask Microsoft to revoke the software's ability to use WMDRM to play or copy protected content. Revocation does not affect other content. When you download licenses for protected content, you agree that Microsoft may

include a revocation list with the licenses. Content owners may require you to upgrade WMDRM to access their content. Microsoft software that includes WMDRM will ask for your consent prior to the upgrade. If you decline an upgrade, you will not be able to access content that requires the upgrade. You may switch off WMDRM features that access the Internet. When these features are off, you can still play content for which you have a valid license.

**Windows Media Player.** When you use Windows Media Player, it checks with Microsoft for

**i)** compatible online music services in your region;

**ii)** new versions of the player; and

**iii)** codecs if your device does not have the correct ones for playing content.

You can switch off this last feature. For more information, go to http:/[/www.go.microsoft.com/fwlink/?linkid=44073.](http://www.go.microsoft.com/fwlink/?linkid=44073)

#### Notices.

**a)** Notice about the MPEG-4 Visual Standard**.** This software includes MPEG-4 visual decoding technology. MPEG LA, L.L.C. requires this notice:

USE OF THIS PRODUCT IN ANY MANNER THAT COMPLIES WITH THE MPEG-4 VISUAL STANDARD IS PROHIBITED, EXCEPT FOR USE DIRECTLY RELATED TO (A) DATA OR INFORMATION (i) GENERATED BY AND OBTAINED WITHOUT CHARGE FROM A CONSUMER NOT THEREBY ENGAGED IN A BUSINESS ENTERPRISE, AND (ii) FOR PERSONAL USE ONLY; AND (B) OTHER USES SPECIFICALLY AND SEPARATELY LICENSED BY MPEG LA, L.L.C.

If you have questions about the MPEG-4 visual standard, please contact MPEG LA, L.L.C., 250 Steele Street, Suite 300, Denver, Colorado 80206; http:/[/www.mpegla.com.](file:\\sossts01\Volume%20Licensing\VolumeLicensing\Product_Information\Local%20Settings\Local%20Settings\Temporary%20Internet%20Files\OLK31\www.mpegla.com)

**b)** NOTICE ABOUT THE VC-1 VISUAL STANDARD. This software may include VC-1 visual decoding technology. MPEG LA, L.L.C. requires this notice:

THIS PRODUCT IS LICENSED UNDER THE VC-1 PATENT PORTFOLIO LICENSES FOR THE PERSONAL AND NON-COMMERCIAL USE OF A CONSUMER TO (A) ENCODE VIDEO IN COMPLIANCE WITH THE VC-1 STANDARD ("VC-1 VIDEO") OR (B) DECODE VC-1 VIDEO THAT WAS ENCODED BY A CONSUMER ENGAGED IN A PERSONAL AND NON-COMMERCIAL ACTIVITY AND/OR WAS OBTAINED FROM A VIDEO PROVIDER LICENSED TO PROVIDE VC-1 VIDEO. NO LICENSE IS GRANTED OR SHALL BE IMPLIED FOR ANY OTHER USE.

If you have questions about the VC-1 visual standard, please contact MPEG LA, L.L.C., 250 Steele Street, Suite 300, Denver, Colorado 80206; http:/[/www.mpegla.com.](http://www.mpegla.com/)

#### **For all Windows Server 2008 products only:**

Testing, maintenance, and administration access: For each instance running in an operating system environment, you may also permit up to two (2) other users to use or access the server software to directly or indirectly host a graphical user interface (using the Windows Server 2008 Terminal Services functionality or other technology). This use is for the sole purpose of testing, maintenance, and administration of the licensed products. These users do not need Windows Server 2008 Terminal Services SALs.

# Internet-Based Services:

- **Malicious Software Removal/Clean On Upgrade.** Before installation of the software, the software will check and remove certain malicious software listed at [www.support.microsoft.com/?kbid=890830](http://www.support.microsoft.com/?kbid=890830) ("Malware") from your device. When the software checks your device for Malware, a report will be sent to Microsoft about any Malware detected or errors that occurred while the software was checking for Malware. No information that can be used to identify you is included in the report. You may disable the software's Malware reporting functionality by following the instructions found at [http://www.support.microsoft.com/?kbid=890830.](http://www.support.microsoft.com/?kbid=890830)
- **Network Connectivity Status Icon.** This feature determines whether a system is connected to a network by either passive monitoring of network traffic or active DNS or HTTP queries. The query only

transfers standard TCP/IP or DNS information for routing purposes. You can switch off the active query feature through a registry setting.

- **Windows Time Service.** This service synchronizes with time.windows.com once a week to provide your computer with the correct time. You can turn this feature off or choose your preferred time source within the Date and Time Control Panel applet. The connection uses standard NTP protocol.
- **IPv6 Network Address Translation (NAT) Traversal service (Teredo).** This feature helps existing home Internet gateway devices transition to IPv6. IPv6 is next generation Internet protocol. It helps enable end-to-end connectivity often needed by peer-to-peer applications. To do so, each time you start up the software the Teredo client service will attempt to locate a public Teredo Internet service. It does so by sending a query over the Internet. This query only transfers standard Domain Name Service information to determine if your computer is connected to the Internet and can locate a public Teredo service. If you
	- **i)** use an application (e.g. Windows Meeting Space) that needs IPv6 connectivity or
	- **ii)** configure your firewall to always enable IPv6 connectivity

by default standard Internet Protocol information will be sent to the Teredo service at Microsoft at regular intervals. No other information is sent to Microsoft. You can change this default to use non-Microsoft servers. You can also switch off this feature using a command line utility named "netsh".

- **Use of Information.** Microsoft may use the computer information, error reports, and Malware reports to improve our software and services. We may also share it with others, such as hardware and software vendors. They may use the information to improve how their products run with Microsoft software.
- **Misuse of Internet-based Services.** You may not use these services in any way that could harm them or impair anyone else"s use of them. You may not use the services to try to gain unauthorized access to any service, data, account or network by any means.

# **For Windows Server 2008 OEM:**

The Windows Server 2008 OEM SAL may be used with any of the Windows Server 2008 OEM Editions listed below:

- Windows Server 2008 Enterprise;
- Windows Server 2008 Enterprise without Hyper-V™;
- Windows Server 2008 Standard;
- Windows Server 2008 Standard without Hyper-V™

The following users may not use or access the server software when the server software is licensed with SALs: Users who would access the server software solely through the Internet and would not be authenticated or otherwise individually distinguished by the server software or a multiplexing or pooling software or hardware.

You may only use the server software that is pre-installed on a server that you purchased. The server software must be one of the Windows Server 2008 OEM software products listed in the heading above. The installation and use rights for the server software are governed by the Software License Terms that accompanied the pre-installed server software; provided however, that access rights to the server software as hosted, in providing software services, and use of the client software in connection with software services are governed by these product use rights.

# **For Windows Server 2003 for Small Business Server:**

Five SAL Minimum. You must obtain at least five (5) SALs to use this server software.

Installation of Server Software.You may install one copy of the server software on a single server. The server may not be accessed by more than fifteen (15) users (including multiplexing or pooling software or hardware). Separate component parts of the server software may not be used on more than one server. You may not install another copy of the server software on the same server (whether in a separate partition, by using server emulation software, or otherwise). Regardless of the number of SALs you obtain for the server software, you may not install or run the server software on another server within the same domain, except for the limited period of time necessary to migrate data from one server to another. You may use the server software, with up to two processors of the server at any one time.

Client Software. You may install and use the client software on up to fifteen (15) devices solely to access or use the server software, provided that you have obtained a SAL for each user using such devices.

## **For Windows Small Business Server 2003 R2 Standard and Premium Editions:**

Five SALs Minimum. You must obtain at least five (5) SALs to use this server software.

Installation of Server Software. You may install one copy of server software on a single server. Such server may only be accessed by no more than seventy-five (75) users (including multiplexing or pooling software or hardware). Separate portions of the server software may not be used on more than one server. You may not install another copy of the server software on the same server (whether in a separate partition, by using server emulation software, or otherwise). Regardless of the number of SALs you obtain for the server software, you may not install or run the server software on another server within the same domain, except for the limited period of time necessary to migrate data from one server to another. You may use the server software with up to two processors of the server at any one time.

Client Software. Provided that you have obtained a SAL for each user:

- You may install and use client software (except for the ActiveSync and Outlook portions of the client software) on up to seventy-five (75) devices solely for use by users in conjunction with the server software;
- You may install and use up to seventy-five (75) copies of the ActiveSync portion of the client software on computers that exchange data and software with devices (used by users) running a validly licensed copy of Microsoft Windows CE (including without limitation devices running Microsoft Pocket PC Software and Microsoft Smartphone Software); and
- You may install and use, or authorize the installation and use of, up to a total of seventy-five (75) copies of (i) the Outlook portion of the client software and/or (ii) Microsoft Outlook 2002 or predecessor versions on devices used by users; provided that you or the relevant user have obtained a valid license to such predecessor versions.

Feature Pack for Windows Server Operating System Software, Windows Server Updates Services for Windows Server. You may download the software from a designated Microsoft web site for use with a Windows Server product. You may install and use the numbers of copies of the software equal to the numbers of software licenses you have obtained for the Windows Server product. You may use the software only to update the Windows Server product.

SQL Server (Workgroup Edition). You may run at any one time any number of instances of SQL Server 2005 Workgroup Edition in the same physical or virtual operating system environment as the server software on the licensed server. You may use only the SQL Management Tools, SQL Server 2005 Books Online, and SQL Development Kit with the SQL Server portion of the software.

FrontPage. The license terms for FrontPage in this Microsoft Services Provider Use Rights document apply to your use of the FrontPage portion of the software.

### **For Windows Vista Business, Windows Vista Business K, Windows Vista Business KN, and Windows Vista Business N:**

Rental on Service Devices. Windows Vista Business, Windows Vista Business K, Windows Vista Business KN and Windows Vista Business N are only available for rental on service devices. You may only acquire Device SALs. User SALs are not available for rental on service devices.

Device Connections. You may allow up to 10 other devices to access the software installed on the service device to use File Services, Print Services, Internet Information Services, Internet Connection Sharing and Telephony Services.

Remote Access Technologies. You may access and use the software installed on the service device remotely from another device using remote access technologies as follows.

 Remote Desktop. The single primary user of the service device may access a session from any other device using Remote Desktop or similar technologies. A "session" means the experience of interacting with the software, directly or indirectly, through any combination of input, output and display peripherals. Other users may access a session from any device, using these technologies, if the remote device is separately licensed to run the software.

Other Access Technologies. You may use Remote Assistance or similar technologies to share an active session.

Other Remote Uses. You may allow any number of devices to access the software installed on the service device for purposes other than those described in the Device Connections and Remote Access Technologies sections above, such as to synchronize data between devices or to activate using Key Management Services or similar technology.

Use with Virtualization Technologies. Instead of using the software directly on the licensed device, you may install and use a copy within a virtual (or otherwise emulated) hardware system on the licensed device. If you do, the security of protected content may be adversely affected. (Protected content is content that is protected by digital rights management technology, BitLocker or any full volume disk drive encryption technology.) You are responsible for complying with all domestic and international laws that apply to protected content you play or access.

Icons, images and sounds. While the software is running, you may use but not share its icons, images, sounds, and media.

Potentially Unwanted Software. If turned on, Windows Defender will search your computer for "spyware," "adware" and other potentially unwanted software. If it finds potentially unwanted software, the software will ask you if you want to ignore, disable (quarantine) or remove it. Any potentially unwanted software rated "high" or "severe" will automatically be removed after scanning unless you change the default setting. Removing or disabling potentially unwanted software may result in

- other software on your computer ceasing to work, or
- your breaching a license to use other software on your computer.

By using this software, it is possible that you will also remove or disable software that is not potentially unwanted software.

#### Internet-Based Services.

- **i. Consent for Internet-based Services.** The software features described below and in the Windows Vista Privacy Statement connect to Microsoft or service provider computer systems over the Internet. In some cases, you will not receive a separate notice when they connect. You may switch off these features or not use them. For more information about these features, see the Windows Vista Privacy Statement at go.microsoft.com/fwlink/?linkid=20615. By using these features, you consent to the transmission of this information. Microsoft does not use it to identify or contact you.
	- **a) Computer Information.** The following features use Internet protocols, which send to the appropriate systems computer information, such as your Internet protocol address, the type of operating system, browser and name and version of the software you are using, and the language code of the device where you installed the software. Microsoft uses this information only to make the Internet-based services available to you.
	- **Windows Update Feature.** You may connect new hardware to your device. Your device may not have the drivers needed to communicate with that hardware. If so, the update feature of the software can obtain the correct driver from Microsoft and install it on your device. You can switch off this update feature.
	- **Web Content Features.** Features in the software can retrieve related content from Microsoft and provide it to you. Examples of these features are clip art, templates, online training, online assistance and Appshelp. You may choose not to use these web content features.
	- **Digital Certificates.** The software uses digital certificates. These digital certificates confirm the identity of Internet users sending X.509 standard encrypted information. They also can be used to digitally sign files and macros, to verify the integrity and origin of the file contents. The software retrieves certificates and updates certificate revocation lists over the Internet, when available.
	- **Auto Root Update.** The Auto Root Update feature updates the list of trusted certificate authorities. You can switch off the Auto Root Update feature.
	- **Windows Media Digital Rights Management.** Content owners use Windows Media digital rights management technology (WMDRM) to protect their intellectual property, including copyrights. This software and third party software use WMDRM to play and copy WMDRM-protected content. If the software fails to protect the content, content owners may ask Microsoft to revoke the software's ability to use WMDRM to play or copy protected content. Revocation does not affect other content. When you download licenses for protected content, you agree that Microsoft may include a revocation list with the licenses. Content owners may require you to upgrade WMDRM to

access their content. Microsoft software that includes WMDRM will ask for your consent prior to the upgrade. If you decline an upgrade, you will not be able to access content that requires the upgrade. You may switch off WMDRM features that access the Internet. When these features are off, you can still play content for which you have a valid license.

- **Windows Media Player.** When you use Windows Media Player, it checks with Microsoft for **i)** compatible online music services in your region;
	- **ii)** new versions of the player; and
	- **iii)** codecs if your device does not have the correct ones for playing content.

You can switch off this last feature. For more information, go to [www.go.microsoft.com/fwlink/?linkid=44073.](http://www.go.microsoft.com/fwlink/?linkid=44073)

- **Malicious Software Removal/Clean On Upgrade.** Before installation of the software, the software will check and remove certain malicious software listed at [www.support.microsoft.com/?kbid=890830](http://www.support.microsoft.com/?kbid=890830) ("Malware") from your device. When the software checks your device for Malware, a report will be sent to Microsoft about any Malware detected or errors that occurred while the software was checking for Malware. No information that can be used to identify you is included in the report. You may disable the software"s Malware reporting functionality by following the instructions found at [www.support.microsoft.com/?kbid=890830.](http://www.support.microsoft.com/?kbid=890830)
- **Network Connectivity Status Icon.** This feature determines whether a system is connected to a network by either passive monitoring of network traffic or active DNS or HTTP queries. The query only transfers standard TCP/IP or DNS information for routing purposes. You can switch off the active query feature through a registry setting.
- **Windows Time Service.** This service synchronizes with time.windows.com once a week to provide your computer with the correct time. You can turn this feature off or choose your preferred time source within the Date and Time Control Panel applet. The connection uses standard NTP protocol.
- **IPv6 Network Address Translation (NAT) Traversal service (Teredo).** This feature helps existing home Internet gateway devices transition to IPv6. IPv6 is next generation Internet protocol. It helps enable end-to-end connectivity often needed by peer-to-peer applications. To do so, each time you start up the software the Teredo client service will attempt to locate a public Teredo Internet service. It does so by sending a query over the Internet. This query only transfers standard Domain Name Service information to determine if your computer is connected to the Internet and can locate a public Teredo service. If you
	- **i)** use an application (e.g. Windows Meeting Space) that needs IPv6 connectivity or
	- **ii)** configure your firewall to always enable IPv6 connectivity

by default standard Internet Protocol information will be sent to the Teredo service at Microsoft at regular intervals. No other information is sent to Microsoft. You can change this default to use non-Microsoft servers. You can also switch off this feature using a command line utility named "netsh".

- **b)** Use of Information. Microsoft may use the computer information, error reports, and Malware reports to improve our software and services. We may also share it with others, such as hardware and software vendors. They may use the information to improve how their products run with Microsoft software.
- **c) Misuse of Internet-based Services.** You may not use these services in any way that could harm them or impair anyone else's use of them. You may not use the services to try to gain unauthorized access to any service, data, account or network by any means.

Notices.

**a)** Notice about the MPEG-4 Visual Standard. This software includes MPEG-4 visual decoding technology. MPEG LA, L.L.C. requires this notice:

USE OF THIS PRODUCT IN ANY MANNER THAT COMPLIES WITH THE MPEG-4 VISUAL STANDARD IS PROHIBITED, EXCEPT FOR USE DIRECTLY RELATED TO (A) DATA OR INFORMATION (i) GENERATED BY AND OBTAINED WITHOUT CHARGE FROM A CONSUMER NOT THEREBY ENGAGED IN A BUSINESS ENTERPRISE, AND (ii) FOR PERSONAL USE ONLY; AND (B) OTHER USES SPECIFICALLY AND SEPARATELY LICENSED BY MPEG LA, L.L.C.

If you have questions about the MPEG-4 visual standard, please contact MPEG LA, L.L.C., 250 Steele Street, Suite 300, Denver, Colorado 80206; http:/[/www.mpegla.com.](file:\\sossts01\Volume%20Licensing\VolumeLicensing\Product_Information\Local%20Settings\Local%20Settings\Temporary%20Internet%20Files\OLK31\www.mpegla.com)

**b)** Notice about the VC-1 Visual Standard. This software may include VC-1 visual decoding technology. MPEG LA, L.L.C. requires this notice:

THIS PRODUCT IS LICENSED UNDER THE VC-1 PATENT PORTFOLIO LICENSES FOR THE PERSONAL AND NON-COMMERCIAL USE OF A CONSUMER TO (A) ENCODE VIDEO IN COMPLIANCE WITH THE VC-1 STANDARD ("VC-1 VIDEO") OR (B) DECODE VC-1 VIDEO THAT WAS ENCODED BY A CONSUMER ENGAGED IN A PERSONAL AND NON-COMMERCIAL ACTIVITY AND/OR WAS OBTAINED FROM A VIDEO PROVIDER LICENSED TO PROVIDE VC-1 VIDEO. NO LICENSE IS GRANTED OR SHALL BE IMPLIED FOR ANY OTHER USE.

If you have questions about the VC-1 visual standard, please contact MPEG LA, L.L.C., 250 Steele Street, Suite 300, Denver, Colorado 80206; http:/[/www.mpegla.com.](http://www.mpegla.com/)

Mandatory Activation.Activation associates the use of the software with a specific device. During Multiple Activation Key (MAK) activation, the software will send information about the software and the device to Microsoft. During Key Management Service (KMS) host activation, the software will send information about the KMS host software and the host device to Microsoft. KMS client devices activated using KMS do not send information to Microsoft. However, they require periodic reactivation with your KMS host. The information sent to Microsoft during MAK or KMS host activation includes:

- the version, language and product key of the software
- the Internet protocol address of the device
- information derived from the hardware configuration of the device.

For more information, see [go.microsoft.com/fwlink/?linkid=69497.](http://go.microsoft.com/fwlink/?linkid=69497) By using the software, you consent to the transmission of this information. Before you activate, you have the right to use the version of the software installed during the installation process. Your right to use the software after the time specified in the installation process is limited unless it is activated. This is to prevent its unlicensed use. You will not be able to continue using the software after that time if you do not activate it. If the device is connected to the Internet, the software may automatically connect to Microsoft for activation. You can also activate the software manually by Internet or telephone. If you do so, Internet and telephone service charges may apply. Some changes to your computer components or the software may require you to reactivate the software. The software will remind you to activate it until you do.

Microsoft may take any of these actions related to unauthorized use of MAK or KMS keys:

- prevent further activations
- deactivate
- otherwise block the key from activation or validation.

Key deactivation may require the customer to acquire a new key from Microsoft.

#### Validation.

- **i)** The software will from time to time update or require download of the validation feature of the software. Validation verifies that the software has been activated and is properly licensed. Validation also permits you to use certain features of the software, or to obtain additional benefits. For more information, see [http://go.microsoft.com/fwlink/?linkid=39157.](http://go.microsoft.com/fwlink/?linkid=39157)
- **ii)** During a validation check, the software will send information about the software and device to Microsoft. This information includes the version and product key of the software, and the Internet protocol address of the device. Microsoft does not use the information to identify or contact you. By using the software, you consent to the transmission of this information. For more information about validation and what is sent during a validation check, see [http://go.microsoft.com/fwlink/?linkid=69500.](http://go.microsoft.com/fwlink/?linkid=69500)
- **iii)** If the software is not properly licensed, the functionality of the software may be affected. For example, you may:
	- need to reactivate the software, or
	- receive reminders to obtain a properly licensed copy of the software,

or you may not be able to

- connect to the Internet, or
- obtain certain updates or upgrades from Microsoft.

You may only obtain updates or upgrades for the software from Microsoft or authorized sources. For more information on obtaining updates from authorized sources, see [http://go.microsoft.com/fwlink/?linkid=69502.](http://go.microsoft.com/fwlink/?linkid=69502)

For all Windows Vista Products. Windows Vista Business and Windows Vista Business K include Windows Media Player and related technologies identified by the Korean Fair Trade Commission (KFTC) and a link to the Windows Live Messenger Download. Windows Vista Business KN does not include Windows Media Player or related technologies identified by the KFTC. Windows Vista Business KN also does not include a link to the Windows Live Messenger Download. Please see<http://microsoft.com/licensing> for details about which language versions and media fulfillment options are available for each of these editions.

Windows Vista K. The KFTC requires that the software contain links to a Media Player Center Web site and a Messenger Center Web site which has links to third party sites to enable you to download and install third party media players and instant messaging software. The third party sites are not under the control of Microsoft, and Microsoft is not responsible for the software or content of any third party sites, any links contained in third party sites, or any changes or updates to the third party software or sites. The inclusion of any link on the Media Player Center Web site or Messenger Center Web site does not imply an endorsement by Microsoft of the third party software, the site or its contents.

#### **Windows Vista Business KN:**

Inapplicable Windows Media Player Use Rights. The Windows Media Digital Rights Management and Windows Media Player terms, and Notices About the MPEG-4 and VC-1 Visual Standards above do not apply when running this software.

Notice regarding the absence of Windows Media Player.

- You will need a media player, either from Microsoft or a third party, in order to play audio CDs or media files, organize content in a media library, create playlists, convert audio CDs to media files, create an audio CD, create personal videos, view artist and title information of media files, view album art of music files, or transfer music to personal music players.
- More information can be found at [http://go.microsoft.com/fwlink/?LinkId=70120.](http://go.microsoft.com/fwlink/?LinkId=70120)

Additional Disclaimer of Warranties. Microsoft provides no warranty whatsoever with respect to functionality associated with Windows Media Player, as defined by the KFTC, despite anything to the contrary in your license agreement.

# **Windows Vista Business N:**

Inapplicable Windows Media Player Use Rights. The Windows Media Digital Rights Management and Windows Media Player terms, and Notices About the MPEG-4 and VC-1 Visual Standards terms above do not apply when running this software.

Notice regarding the absence of Windows Media Player. The software does not include Windows Media Player, as defined by the European Commission. As a result, you will need a media player, either from Microsoft or a third party, in order to play audio CDs or media files, organize content in a media library, create playlists, convert audio CDs to media files, create an audio CD, create personal videos, view artist and title information of media files, view album art of music files, or transfer music to personal music players. More information can be found at http://go.microsoft.com/fwlink/?LinkId=70121.

Additional Disclaimer of Warranties. Microsoft provides no warranty whatsoever with respect to functionality associated with Windows Media Player, as defined by the European Commission, despite anything to the contrary in your license agreement.